expects

## UNIVERSIDAD NACIONAL AUTONOMA DE MEXICO **FACULTAD DE CIENCIAS**

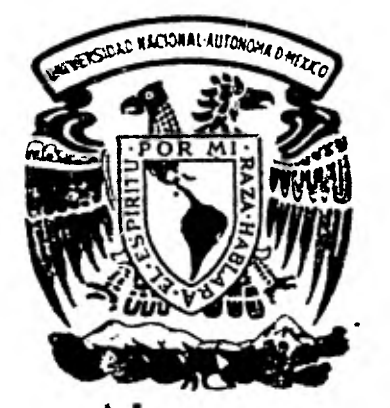

**DISEÑO DE UN MODULO ESTADISTICO PARA UN PLAN CONTRIBUTORIO DE GASTOS MEDICOS** 

 $\begin{matrix} \cdot & \cdot & \cdot & \cdot \\ \cdot & \cdot & \cdot & \cdot \\ \cdot & \cdot & \cdot & \cdot \\ \cdot & \cdot & \cdot & \cdot \end{matrix}$ இ **A** C T U A R I O **P R ES E N T MARIA GUADALUPE JOSE GRACIAN** 

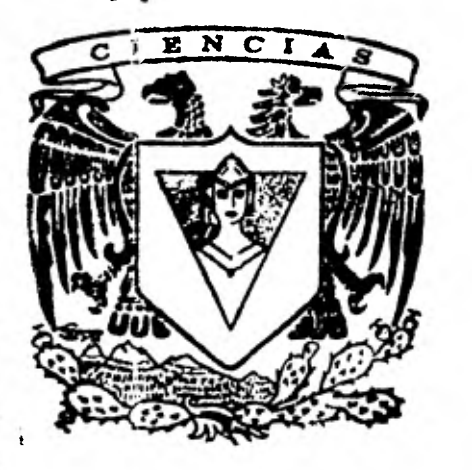

**México, D. F. 1981** 

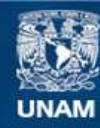

Universidad Nacional Autónoma de México

**UNAM – Dirección General de Bibliotecas Tesis Digitales Restricciones de uso**

### **DERECHOS RESERVADOS © PROHIBIDA SU REPRODUCCIÓN TOTAL O PARCIAL**

Todo el material contenido en esta tesis esta protegido por la Ley Federal del Derecho de Autor (LFDA) de los Estados Unidos Mexicanos (México).

**Biblioteca Central** 

Dirección General de Bibliotecas de la UNAM

El uso de imágenes, fragmentos de videos, y demás material que sea objeto de protección de los derechos de autor, será exclusivamente para fines educativos e informativos y deberá citar la fuente donde la obtuvo mencionando el autor o autores. Cualquier uso distinto como el lucro, reproducción, edición o modificación, será perseguido y sancionado por el respectivo titular de los Derechos de Autor.

TESIS CON FALLA DE ORIGEN

INDICE

 $\ddot{\phantom{0}}$ 

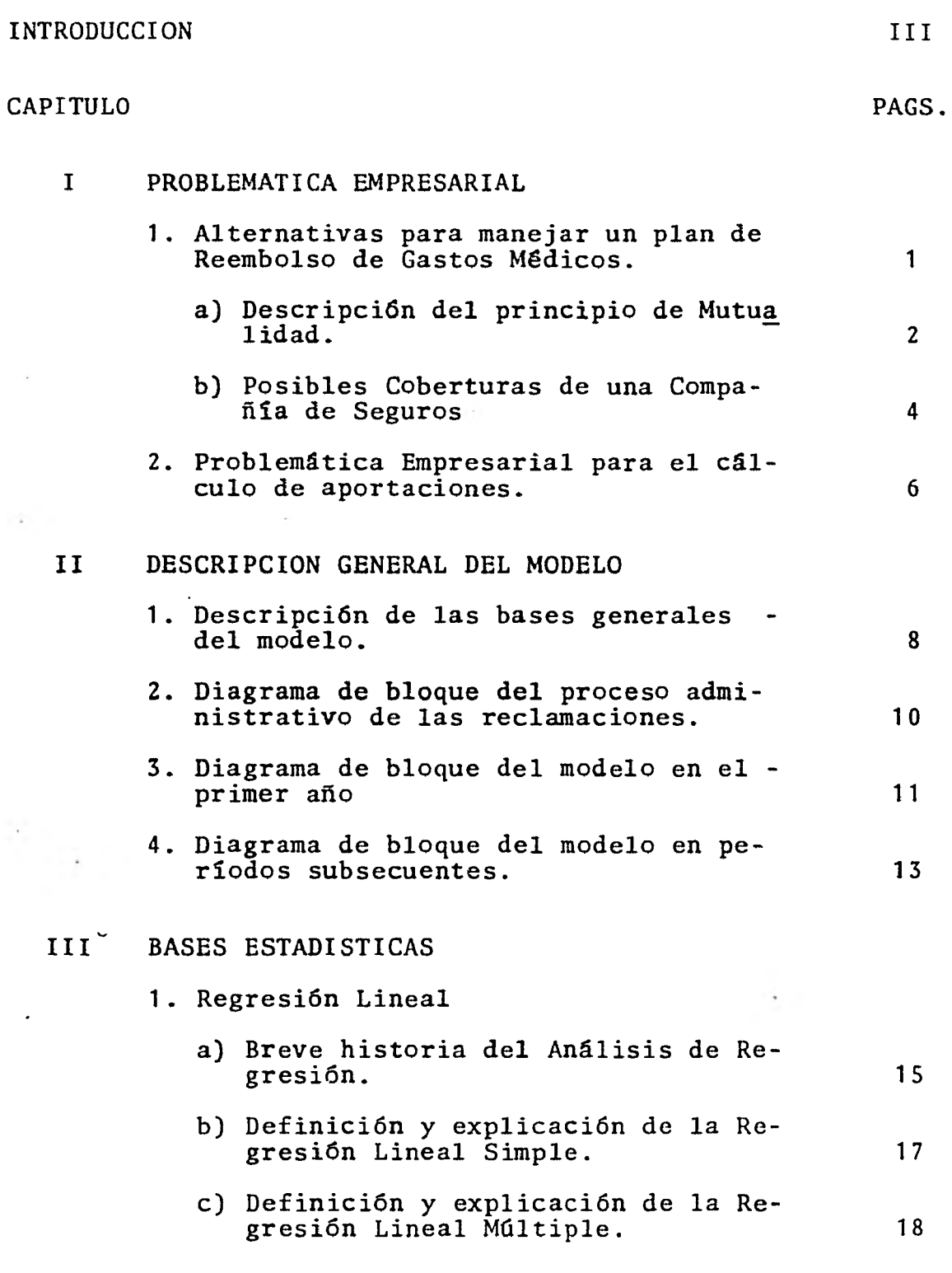

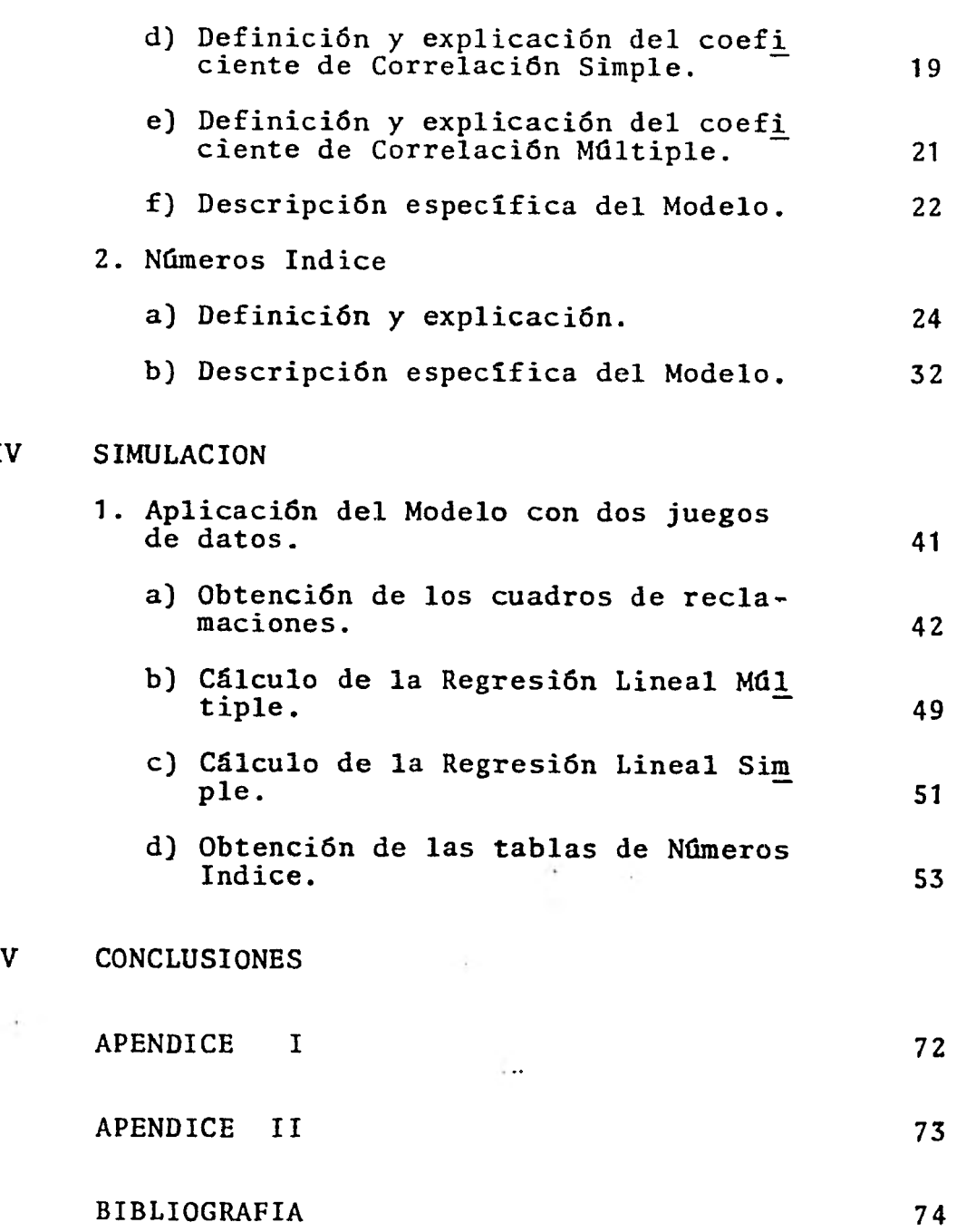

IV

#### **INTRODUCCION**

**El nivel Socio-Económico de una persona es una indicación clara del grado en que ésta puede autoproporcionarse lo necesario para existir bien. Pero este nivel será en flan ción de lo que logre cada trabajador o empleado, con su propia colaboración y esfuerzo para aumentar su ingreso total; al hablar de cada empleado, ha de entenderse que esta colaboración y esfuerzo entrafián responsabilidad para todos los que componen el factor humano de una empresa.** 

**Consciente de /o anterior y de lo obsoleto de los rígidos sistemas empleados por las Empresas, en los que la exigen cia de resultados se basaba única y exclusivamente en un sueldo, la Empresa Moderna procura brindar a** *sus* **empleados remuneraciones de bienes y servicios adicionales e in dependientes a la retribución salarial, permitiéndoles - así obtener una situación estable y con perspectivas de progreso, y- en forma simultánea, alcanzar con ello un bie asestar familiar más sólido. Y de esta manera, los emplea dos proporcionan un esfuerzo productivo altamente motivado por los beneficios recibidos, que permite a la Expresa Moderna el logro de su máxima capacidad productiva. Este logro** *de* **producción debe ser alcanzado brindando prestaciones atractivas, pero que la Eapresa al investigar, desarrollar e implementar éstas, las brinde con un costo mí nimo para ella.** 

**Una de estas prestaciones podría ser un plan Contributorio de Gastos Médicos, que alcanzando a la totalidad de empleados sin selección alguna, la Empresa puede hacer de decible de sus impuestos, logrando con esto los objetivos señalados, otorgar más al menor costo.** 

**Tratándose de este tipo de prestación, los empresarios se** 

encuentran con el problema del cálculo de aportaciones - tanto por parte de la Empresa como de los empleados (llámese tabla de contribuciones de los empleados). Este pro blema hay que saberlo afrontar para evitar: aportaciones adicionales de la Empresa, incremento en las tablas de - contribuciones con las consabidas protestas de los emplea dos, retardo en el reembolso de gastos médicos y todo lo anterior, en la vigencia del plan y en perjuicio de la Em presa, desde el punto de vista económico y de imagen para con sus empleados.

Es aquí donde el actuario juega un papel muy importante para resolver dicho problema, al contar, por las bases de formación académica, con fundamentos matemáticos, estadís ticos y analíticos suficientes para realizar el análisis adecuado y poder posteriormente, con elementos sólidos, elaborar los cálculos necesarios.

En las páginas siguientes se expone un módulo estadístico que proporciona bases sólidas para el cálculo actuarial de aportaciones, tanto de parte de la Empresa como de los empleados, para la elaboración de dicho plan.

En el primer capítulo se muestran precisamente los proble mas a los que se enfrenta el Empresario, se abordan tambien las alternativas para hacerles frente, cerrando esta primera parte de la exposición, con el enunciado descriptivo del principio de mutualidad, así como las coberturas que puede proporcionar una Compañía de Seguros.

En seguida de la presentación introductoria, corresponde al segundo capítulo el planteamiento general del modelo propuesto, describiéndose en forma detallada sus bases - formativas y ejemplificando las características básicas a través de una serie de diagramas de bloque del modelo, así como de sus posibles ampliaciones.

El capítulo tercero está reservado para exponer al lector las bases estadísticas en que se fundamenta el módulo estadístico, explicando primero lo que se conoce como regre sión lineal, partiendo de una breve historia del análisis de regresión, pasando por la explicación y definición de la regresión lineal simple y múltiple y el coeficiente de correlación, hasta la descripción específica del modelo. Posteriormente, se analizan los números índice, su defini ción y explicación, y cómo actúan éstos para la formación del modelo.

Sin embargo, como no basta conocer las mecánicas y procedimientos del plan, en el capítulo cuatro se induce al -lector a la aplicación práctica de este módulo, a través de una serie de simulaciones propedéuticas, en las que se trata de perfilar el modelo con juegos de datos con los que se obtienen resultados probables.

Finalmente y por todo analizado, se comprueba la conve- niencia del presente módulo, pues obteniéndolo período - tras período, los técnicos de cada Empresa encargados de realizar los cálculos correspondientes, contarán con herramientas para efectuar las proyecciones indicadas y cal cular las aportaciones y contribuciones óptimas para el fondo del plan.

Corresponde precisamente al actuario, aplicar las herramientas estadístico-matemáticas a problemas reales que a floren en la actualidad y más aún cuando estos aspectos están íntimamente ligados con una de las áreas de mayor aplicación disciplinaria como lo es la industria o institución del Seguro, bien sea a través del principio mutualista o de la Solución de Riesgos en general. De igual manera y también como un objetivo importante a cubrir, se

V

pretende que el presente trabajo ayude a propiciar inquie tudes entre otros colegas y estudiantes de la carrera de Actuaría, para desarrollar estudios más profundos y sofis ticados que permitan a las Empresas aplicar y resolver, a través de métodos y sistemas actuariales similares, los problemas con los que a diario se enfrentan.

#### CAPITULO I

#### PROBLEMATICA EMPRESARIAL

En la actualidad, la Empresa Moderna se concientiza de la creciente necesidad de brindar a sus empleados un mayor número de prestaciones a un costo bajo, y que éste, de - ser posible, sea deducible de impuestos.

La Empresa, al analizar la necesidad de prestaciones de las personas que colaboran con ella, puede decidir brindarles un plan de Reembolso de Gastos Médicos. Ya que el costo de los gastos médicos es creciente, las erogaciones que se efectúan por este concepto resultan ser muy altas y las repercusiones en el presupuesto de la familia son aterradoras.

Pero la Empresa se encuentra con graves problemas para la implantación de esta prestación. En primera instancia, se necesita investigar las alternativas del mercado al respecto; posteriormente, se tiene que decidir cual es la op, ción que más se adectle a las necesidades de la Empresa y, finalmente, analizar el manejo administrativo que se requiere para obtener buenos resultados.

1.- Alternativas para manejar un plan de Reembolso de -- Gastos Médicos.

Las opciones que existen en el mercado para manejar este tipo de protección son: Un plan de Reembolso de Gastos - Médicos manejado por medio de una mutualidad, y las cober turas, y combinaciones de las mismas, que existen en las Compañías Aseguradoras Mexicanas.

a) Descripción del principio de Mutualidad.

Existen dos clases de Compañías de Seguros: Las compañías por Acciones y las Compañías Mutualistas.

Una Compañía por Acciones es poseída y contratada por sus accionistas, quienes eligen a los Directores y, por medio de ellos, a los funcionarios de la compañía.

Una Compañía Mutualista no tiene capital en acciones y, por lo tanto, tampoco accionistas. Es puramente una asociación cooperativa de asegurados (tenedores de póliza), quienes poseen la Compañía, y al menos en teoría, controlan sus operaciones por medio del derecho a elegir a los directores o, como son llamados algunas veces en las compañías mutualistas, los "fideicomisarios".

Aunque es verdad que una compañía por acciones se organiza, primordialmente, con el fin de obtener lucro para los accionistas, una compañía mutualista se organiza, principalmente, con el fin de proveer seguro al costo a sus - miembros. En realidad existe muy poca, o probablemente ninguna, diferencia material para el tenedor de póliza el que esté asegurado en una compañía por acciones o en una compañía mutualista. En cualquiera de los dos casos, la compañía es esencialmente una empresa cooperativa o - - "mutualista".

Al comparar los dos tipos de compañías desde el punto de vista de los asegurados, los puntos principales a conside rar son: seguridad, control y costo del seguro.

i) Seguridad.- En los primeros años de una compañía por acciones, el capital o superávit pagados por los accionistas suministran una garantía de pago, la cual es muy importante para los asegurados. En años ulte

riores, este elemento de seguridad viene a tener menor importancia. En la mayoría de las compañías de seguros por acciones, el capital en acciones es even tualmente pequeño, en comparación con el pasivo total de la compañia. La necesidad de un fondo de con tingencias, a fin de precaverse contra fluctuaciones desfavorables y pérdidas, existe todavía; pero tanto en las compañías por acciones como en las mutualistas se habrá acumulado, normalmente, un fondo algunos años después, de las ganancias y utilidades diversas del negocio.

En cualquier caso por-acciones o mutualista-la compa ñía, después de algunos años, vendrá a quedar bien establecida, con un sobrante adecuado y con un volúmen de seguros en vigor, lo suficientemente grande, como para que se logre una experiencia estable.

En una compañia mutualista, todos los fondos pertene cerán a los asegurados, y todas las utilidades que provengan de estos fondos y de las operaciones del negocio, pertenecerán a ellos y estarán disponibles para reducir el costo del seguro o como fondos de se guridad adicionales.

La cuestión de la relativa garantía de pago en las compañías por acciones y mutualistas, es académica.' Excepto en los primeros años de operación, no existe diferencia entre ellas a este respecto. Fundamental mente, la seguridad depende de una administración sa na y eficiente, y de una supervisión y control adecuados por parte de las autoridades gubernamentales. El asegurado en cualquier compañía bien establecida, puede mirar adelante con la seguridad del cúmplimien to de su contrato por la compañia.

ii) Control.- En una compañía mutualista, los asegurados tienen un control teórico sobre la gerencia debido a su derecho de elegir a los directores de la compañía.

En una compañía por acciones, los asegurados no tienen derecho y ningún control sobre la gerencia. Como en otras corporaciones por acciones, el control real de la compañía radicará entre los tenedores de la mayoría de las acciones, los cuales pueden ser un pequeño grupo o incluso un sólo individuo.

iii) Costo.- El tercer punto de comparación, y que es el de mayor interés e importancia desde el punto de - vista del asegurado, es el costo relativo del seguro en una compañía por acciones y en una mutualista.

Aunque el costo del seguro bajo el plan mutualista debería ser, suponiendo condiciones iguales en todos los aspectos, un poco más bajo que la base sin parti cipación, no es posible decir por anticipado, si en realidad, este va a ser el caso. Todo depende del manejo administrativo de la compañía, ya sea mutualis ta o por acciones, y de la experiencia que hayan tenido.

b) Posibles Coberturas de una Compañía de Seguros.

Las compañías de seguros cuentan, entre otras, con las siguientes coberturas, que se pueden ajustar en un momen to dado a las necesidades anteriormente expuestas:

i) Un Seguro de Salud que tiene por objeto proveer protección al asegurado por el tiempo perdido a causa de lesiones o enfermedades, o por el costo de los - cuidados y atención médica necesaria resultante, o -

por ambos. Los distintos contratos que se ofrecen varían bastante en el grado de protección que propor cionan. Esto no quiere decir que una póliza sea mejor que otra sino más bien que existe una amplia variedad de pólizas diseñadas para llenar, a) necesida des particulares, y b) diferentes capacidades de pa go.

ii) Un seguro de Gastos Médicos Mayores que tiene por ob jeto llevar la mayor parte de la carga de los gastos de una enfermedad grave. Puede suscribirse para cubrir un grupo de empleados, o puede cubrir a un grupo consistente en ambos, los directivos y los emplea dos. La cobertura en base colectiva es amplia y - flexible, y usualmente es de tipo general y libre de los limites fijados en el claúsulado de las pólizas individuales.

Este seguro es un seguro moderno de accidentes y enfermedades.

Con el objeto de proveer cobertura para catátrofes, a un costo razonable; existen dos características - inherentes al plan: a) Una provisión para deducible, y b) un elemento de coaseguro.

El deducible está elaborado para eliminar las reclamaciones de poco monto. El elemento de coaseguro - tiene como efecto limitar los servicios solamente a aquellos que se necesitan, y hacer participe a los asegurados, de los gastos erogados por algún acciden te o enfermedad sufridos por ellos.

iii) Otras posibles coberturas, podrían ser negociaciones con las compañías de seguros, sobre una combinación de las dos coberturas anteriores, una cobertura de -

Seguro de Salud o Gastos Médicos Mayores con condiciones especiales, siempre y cuando el grupo que se maneje, sea lo suficientemente grande e importante, su siniestralidad sea buena y el monto de primas, en otras coberturas con la misma compañía, sea grande. Pero como es difícil para la mayor parte de las empresas reunir cuando menos una condición de las arri ba mencionadas, optan por otros caminos a seguir.

## 2.- Problemática Empresarial para el Cálculo de Aportaciones.

Por lo analizado hasta el momento, y dado que el objetivo de la Empresa Moderna es brindar más prestaciones a sus empleados a un costo reducido, el manejo más adecuado para este tipo de protección es haciéndolo contributorio y administrándolo por medio de una mutualidad.

Como este plan está diseñado en base a las necesidades de los empleados, la Empresa Moderna procurará que sea más flexible y amplio en sus coberturas.

Asimismo, como este plan es contributorio, se presenta otro grave problema que es el cálculo de aportaciones para el fondo de dicho plan.

Los técnicos de cada empresa, responsables de este tipo de cálculos, no cuentan con las suficientes herramientas técnicas para realizar los mencionados cálculos con bases sólidas, ya que en este ramo, accidentes y enfermedades, se trabaja un poco empíricamente por la razón antes mencionada.

El objetivo del presente trabajo, es el proporcionar el formato estadístico, mediante el cual, se capte la infor-

mación mínima necesaria para elaborar los controles necesarios y suficientes, para que el cálculo de aportaciones sea el óptimo. Puesto que como se mencionó anteriormente, en el ramo en el que se está trabajando, accidentes y enfermedades, no se cuenta con estadísticas totalmente apro piadas.

#### CAPITULO II

#### DESCRIPCION GENERAL DEL MODELO

#### 1.- DESCRIPCION DE LAS BASES GENERALES

La manera óptima de manejar este plan de gastos médicos por medio de una mutualidad, es creando un fondo contribu tario, tanto por parte de la Empresa como de los empleados, con objeto de que dicho plan, con el paso de un tiem po razonable y un buen manejo y administración del mismo, sea autosuficiente.

Precisamente la creación del fondo contributario, es lo que representa el mayor problema, pues en este ramo, hablándose de accidentes y enfermedades, no se cuenta con datos estadísticos, reportes y controles adecuados que - proporcionen las bases técnicas para realizar los cálculos correctos y en forma totalmente confiable.

Es aquí, precisamente, donde el presente módulo juega un papel sumamente importante, pues su finalidad es la de - aportar las herramientas necesarias para la correcta elaboración de los cálculos mencionados; siempre que el mode lo se obtenga período tras período.

Las bases generales del modelo son: Cálculo de regresiones lineales, simple y múltiple y tablas de números índice. Con estas bases estadísticas, la Empresa contará con un análisis completo sobre las desviaciones o incrementos *en el* costo del plan y podrá preveerlos en el futuro, de donde los cálculos de aportaciones y contribuciones obtenidos serán más precisos día con día.

Con objeto de conocer como se obtiene la información que posteriormente se proporciona al actuario, a continuación se muestran por medio de diagramas de bloque, en la figura Nº 1. "El proceso administrativo de las reclamaciones" y en la figura Nº 2. "La obtención del módulo estadístico del primer período".

$$
F I G U R A N2 1
$$

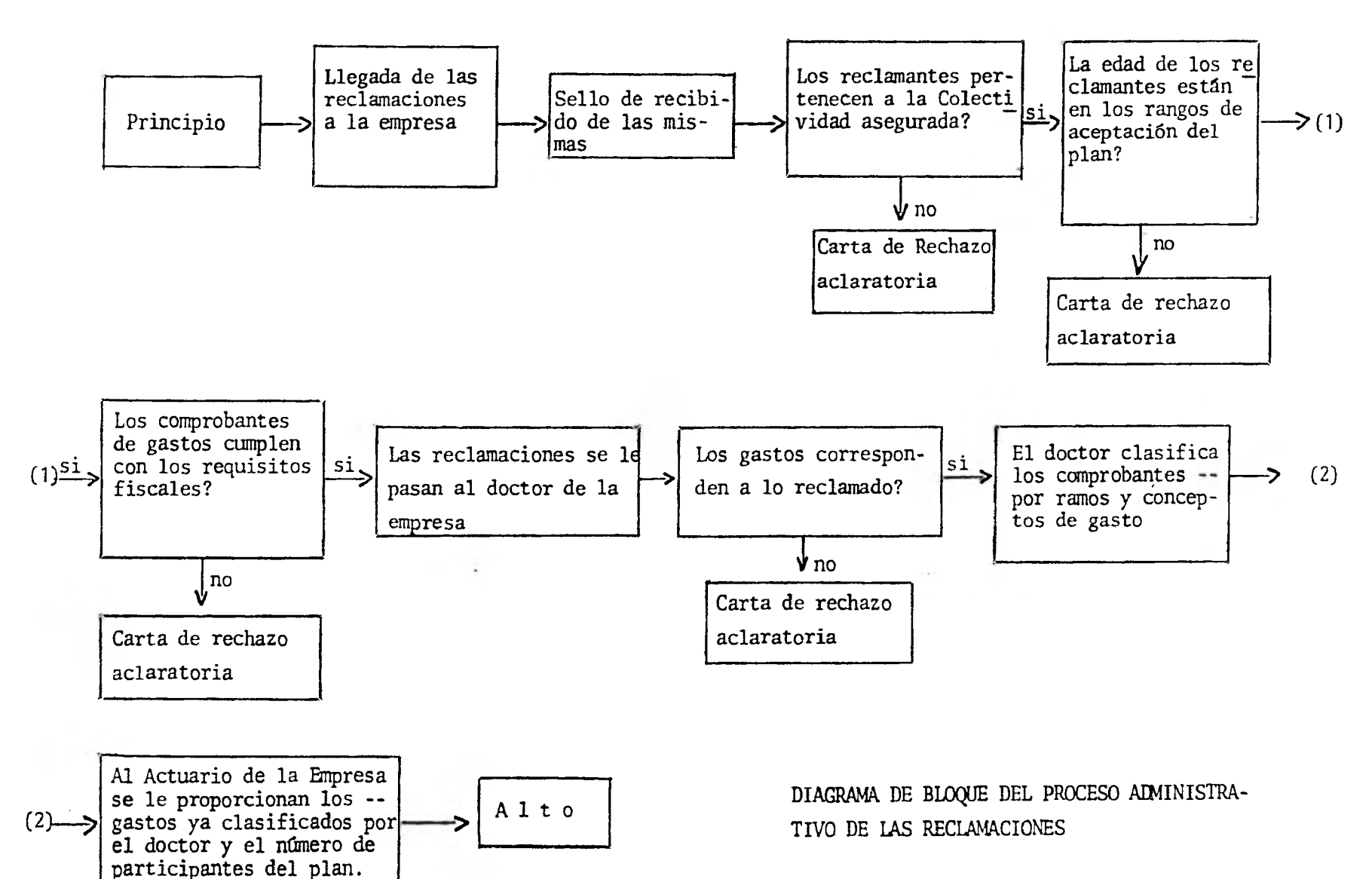

FIGURA N2  $\overline{2}$ 

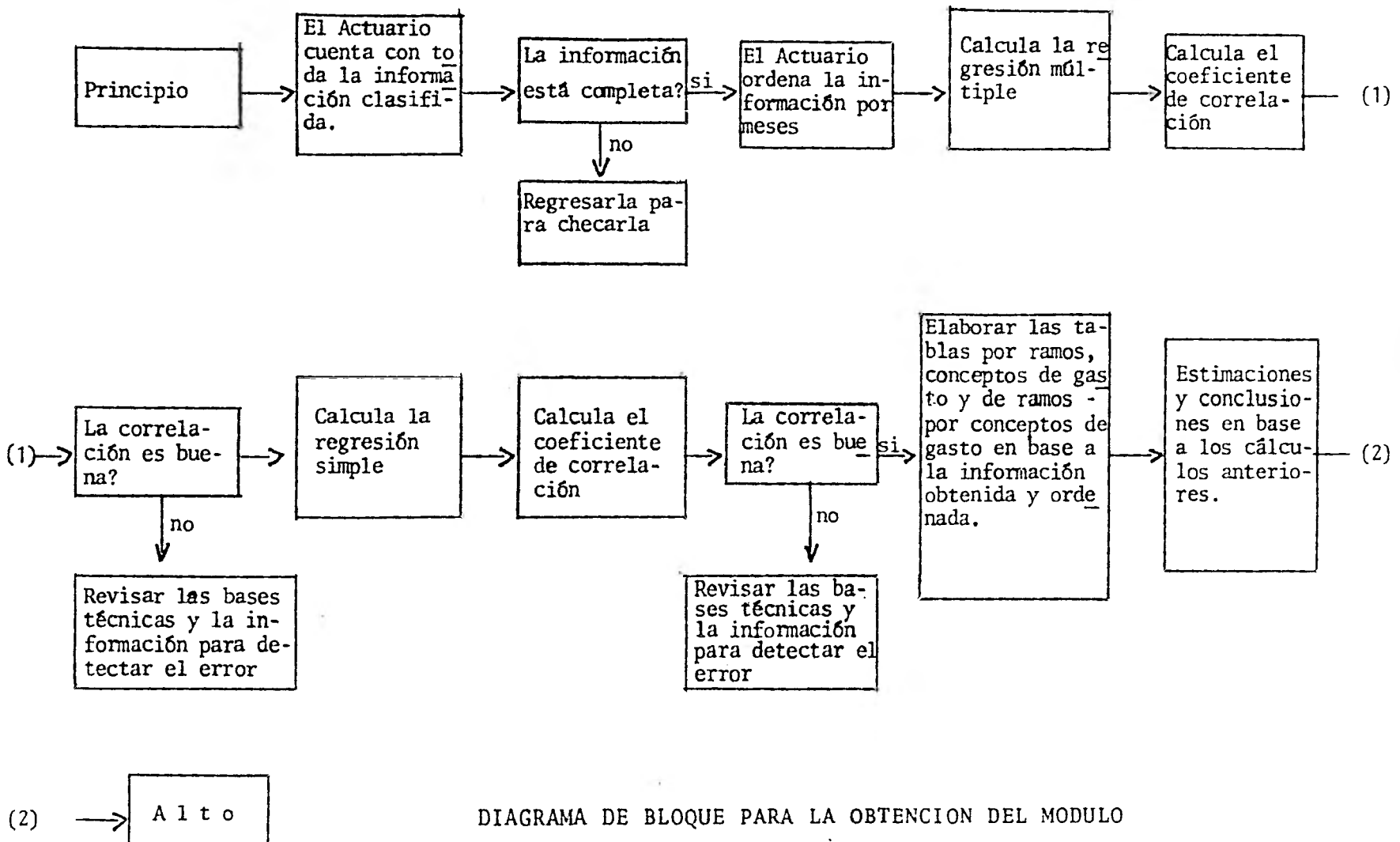

ESTADISTICO DEL PRIMER PERIODO.

Al obtener el primer módulo estadístico, el actuario podrá saber cuales son las tendencias en cuanto a ramos y conceptos de gastos de las reclamaciones. Tambien contará con ciertos indicadores que le permitirán conocer los costos promedios de las reclamaciones, ya sean por ramos o por conceptos de gastos.

Al mismo tiempo, podrá estimar, en base a las regresiones obtenidas, el importe que afectará al fondo del plan supo niendo un probable número de reclamaciones y de participantes.

Los números índice propiamente dichos, se podrán calcular a partir del segundo módulo que se obtenga, al contar con datos de dos períodos y determinando el período base.

Todas las suposiciones, proyecciones, estimaciones y conclusiones que se realicen en base a este primer módulo se rán un poco empíricos por la escasa información con la - que se cuenta, pero el empirismo se irá dejando de lado al ir obteniendo este módulo período tras período y contar, con el paso del tiempo, con la información y estadís ticas suficientes que proporcionen bases técnicas más sólidas para efectuar todos los cálculos de manera óptima.

A continuación se detalla en la Figura Nº 3 "La obtención del módulo estadístico del segundo período y subsecuentes': FIGURA Nº 3

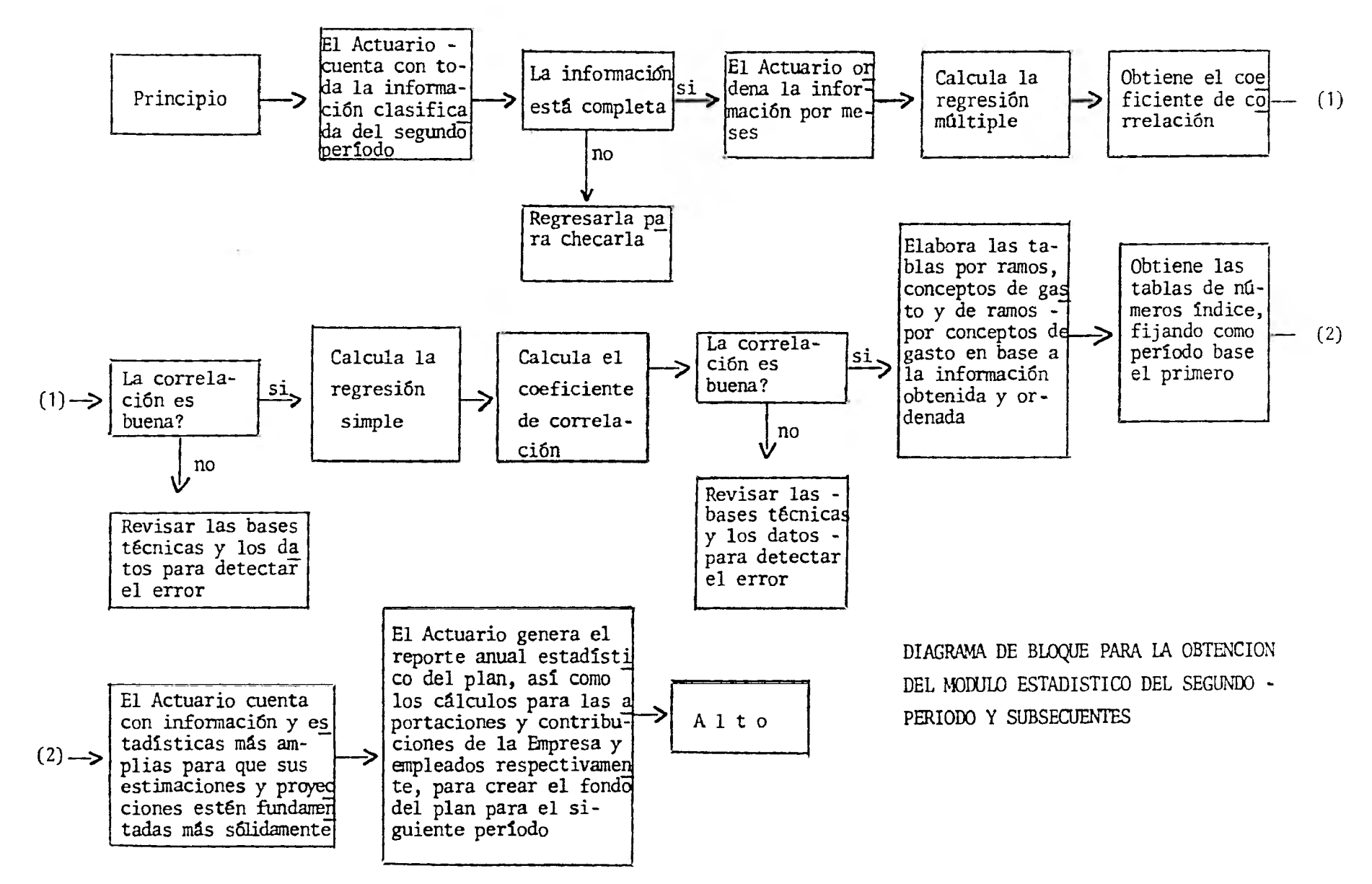

El actuario al poseer, cuando menos los reportes de dos módulos estadísticos, las proyecciones, estimaciones y - cálculos efectuados por él serán un poco menos empíricos. Y con el paso del tiempo, al tener las estadísticas generadas por módulos de varios períodos anteriores, sus bases técnicas serán más sólidas.

En el presente módulo, sólo se proponen los modelos estadísticos anteriormente mencionados por considerar que son los que mejor se apegan a los objetivos de este estudio, pero no por ello se propone limitar los reportes y estadísticas a los descritos hasta aquí; sino que conforme se vaya obteniendo el presente módulo y dada la experiencia, necesidad e inquietud del actuario y de la Empresa misma, se podrán y deberán ampliar los reportes generados del mó delo aquí propuesto.

Estas ampliaciones podrían ser, por ejemplo, cruces de - los participantes al plan, diferenciando entre totales y reclamantes, por sexo, edad, dependencia económica y lugar de residencia; cruces de las reclamaciones presenta- das, rechazadas y aprobadas, en cuanto a número y montos por rangos de importe; gráficas donde se refleje visual- mente el monto y número de las reclamaciones presentadas contra las pagadas, etc.

#### CAPITULO III

#### BASES ESTADISTICAS

#### 1.- REGRESION LINEAL

a) Breve Historia del Análisis de Regresión

La estadística ayuda a obtener información, organizarla y resumirla para extraer conclusiones de una población.

El análisis de la información por medio de estadística, se conoce como análisis estadístico.

Puede ser que interese analizar una sola característica de cada individuo o fenómeno de población; en este caso, la estadística proporciona métodos y herramientas que se van desarrollando, y con los cuales se obtiene mayor infor mación acerca de la población. Dentro de dichos métodos se encuentra entre otros la estimación (puntual y por intervalos), las pruebas de hipótesis y la estadística descriptiva.

Cuando interese observar dos o más características, se pre sentan dos casos:

- i) Si se quieren estudiar "n" características por indivi duo o fenómeno para luego inferir sobre la población, se necesitará de la estadística de "n" variables, ndimensional o multivariada.
- ii) Si interesa estudiar la relación de una variable respecto a otra u otras, se necesitará de una parte - -

de la estadística conocida como análisis de regresión.

El análisis de regresión trata de encontrar una función que explique una variable a partir de otras "n" variables fijas o determinadas.

El nombre de regresión, tiene su origen en los estudios sobre la herencia que Galton desarrolló alrededor de 1880 (Sir Francis Galton 1822-1911). Científico Inglés, inicia dor de los estudios sobre la genética, desarrolló nuevos métodos estadísticos, entre los cuales el análisis de correlación tiene un lugar preponderante. El decía que "cada característica de un individuo se hereda de algún pariente pero en promedio de un grado menor".

Karl Pearson (1857-1936), matemático Inglés amigo de Galton, y uno de los fundadores de la estadística moderna, la aplicó hacia problemas biológicos de herencia y evolución, realizó un experimento en más de 100 familias. La información que recopiló era la estatura del padre y la del hijo primogénito. Estimó la relación que había entre estaturas y observó en los hijos la tendencia a regresar a una estatura promedio; ésto es, los altos se volvían me dio altos y los chaparros medio chaparros. Como la tendencia era regresar a cierto valor, el análisis efectuado recibió el nombre de regresión.

Los objetivos fundamentales de esta técnica son:

- i) Describir el fenómeno que se observa
- ii) En base a la relación estimada entre las variables Y y  $X_1$ ,  $X_2$ , ....,  $X_n$  pronosticar o predecir valores de Y.
- iii) Formulación y prueba de algunas hipótesis relacionadas con la población de interés.

Para tener una idea más clara acerca de los datos que se están manejando es importante que se grafiquen, ya que al graficarlos se obtiene información acerca de la relación verdadera. Podrá darse el caso al no graficar de que se estuviera tratando de una recta a datos que describen una parábola, o viceversa.

Una vez que se decidió que curva representa mejor los datos, se procederá a ajustar la función correspondiente.

Es conveniente medir qué tan bueno es el ajuste encontrado para tener idea de qué tanto podemos confiar en nuestras referencias.

En el análisis de regresión se utilizan modelos lineales que son funciones lineales de los parámetros desconocidos.

b) Definición y Explicación de la Regresión Lineal Sim ple.

El caso más sencillo en regresión, es cuando se tienen - dos variables y se quieren relacionar por medio de una - función lineal, a ésto se le conoce como regresión lineal simple. Como sólo se tienen dos variables es fácil grafi carlas y observar si una recta es un buen ajuste o no lo es. Supóngase que las variables que se tratan de relacio nar son las variables  $X_1$ , y  $X_2$ , la relación lineal quedará expresada como  $x_1 = a_1 + a_2$   $x_2$  al observar  $x_1$  y  $x_2$  se pue den cometer errores de medición; además, puede ser que se hayan eliminado algunas variables por haber sido consideradas no importantes, las cuales causan fluctuaciones en la respuesta; para explicar estas fluctuaciones se introduce un término el cual se llamará error; una vez introdu cido éste, el modelo quedará de la siguiente manera:

En donde  $a_1$  y  $a_2$  son constantes fijas desconocidas.

Como el comportamiento del error es variable (no siempre ocurre lo mismo), y no es predecible, entonces puede con siderarse como una variable aleatoria.

c) Definición y Explicación de la Regresión Lineal Múltiple.

Se ha visto anteriormente el caso en que se relacionan - dos variables por medio de la ecuación de regresión lineal simple. El problema se presenta más complejo cuando el número de variables o fenómenos que se relacionan son más de dos, por lo tanto, la ecuación que establezca la relación entre dichas variables se llamará ecuación de re gresión múltiple. Dicha ecuación tendrá solamente una va riable dependiente y el resto serán las variables indepen dientes.

La ecuación de regresión múltiple lineal de mínimos cuadrados estará dada por

 $X_1 = a_{123...k}a_{1,2}x_2$  $a_13x_3+\ldots+a_{1k}x_k...$ 

Donde  $X_1$  es la variable dependiente y el resto las indepen dientes;  $a_1, 2, ..., k$  la constante independiente y  $a_1, 2, ...$ a<sub>1</sub>,3,...,<sup>a</sup>1,k serán las constantes de las variables, pero donde el subíndice indicará primero, la variable dependien te de la ecuación, y después, la variable a la cual corres ponde la constante. Los valores de  $a_{1,2,3,...,k}$ ,  $a_{1,2,...,a_{1,k}}$ se determinan al resolver el sistema de ecuaciones correspondientes a  $(1)$ . Una vez conocidos sus valores se sus tituyen en  $(1)$  y será la ecuación de regresión lineal múl tiple de mínimos cuadrados.

En general, la ecuación de regresión puede ser lineal o no lineal, dependiendo del comportamiento de las varia- bles, puesto que pueden crecer o decrecer en forma lineal, pero puede ocurrir que sigan otro tipo de comportamiento.

En notación matricial el modelo de regresión lineal múltiple se plantea de la siguiente manera:

# $X_1 = X_2 \underline{\beta} + \underline{\epsilon}$

donde  $\underline{x}_2$  es una matriz de elementos fijos y conocidos, -que consiste de las variables independientes, tiene dimen sión (NxP) y rango menor de n, donde n es el número de ob servaciones. Además  $\underline{x}_2$  debe ser de tal manera que  $x'_2x_2$ . sea invertible o no singular.

X 1 es el vector de observaciones aleatorias de dimensión (nxl), de la variable dependiente.

P+1 número de parámetros

es el vector de parámetros de dimensión (pxl)

e es un vector aleatorio (vector de errores) de dimensión (nxl).

d) Definición y Explicación del coeficiente de Correlación Simple.

Una vez que se ha encontrado la ecuación que expresa la relación entre dos o más fenómenos, se nos presenta el -- problema de conocer el grado de relación de los mismos; asi pues, es posible que la relación entre los fenómenos no sea muy estrecha en forma lineal, pero puede serlo en forma parabólica. Entonces, el grado de relación variará de totalmente estrecho o absoluto a independencia completa. Además la relación podrá ser directa o inversa; en el primer caso, cuando una variable crece tambien la otra crece, y en el segundo, cuando una crece la otra decrece o la inversa respectivamente.

El grado de relación se llama coeficiente de correlación y toma valores de cero a uno, el cual se puede entender como una probabilidad, o sea que si toma el valor de cero no existe relación, y si toma el valor de uno existe una relación absoluta o biunivoca entre las variables, y los valores intermedios entre cero y uno manifestarán poca o mucha relación conforme se aproximen a estos valores respectivamente. Para el caso de regresión lineal, el coefi ciente puede resultar negativo, lo cual indicará que exis te una relación inversa entre las variables.

La medida mencionada anteriormente deberá tener ciertas propiedades:

- a) Deberá ser independiente de la forma en que se escoja el origen de las variables.
- b) Esta medida deberá ser independiente de la escala de medida usada para  $X_1$  y  $X_2$ .

De donde el coeficiente de correlación está dado por:

$$
Y = \frac{\sum (x_{2i} - \overline{x}_2) (x_{1i} - \overline{x}_1)}{\sqrt{\sum (x_{2i} - \overline{x}_2)^2 \sum (x_{1i} - \overline{x}_1)^2}}
$$

El hecho de que dos variables aumenten o disminuyan juntas no implica que exista una relación causa-efecto de una sobre la otra. Ambas pueden estar influenciadas por otras variables; de manera que den lugar a una relación puramente matemática.

El éxito en el manejo del coeficiente de correlación esta rá determinado por el conocimiento que se tenga del campo sobre el que se está aplicando la correlación.

e) Definición y Explicación del Coeficiente de Correlación Múltiple.

El coeficiente de correlación múltiple mide el grado de relación de la variable dependiente y el conjunto de las variables independientes. Representa la correlación de orden cero entre los valores obtenidos para la variable dependiente, y los valores estimados a partir de la ecuación de regresión por mínimos cuadrados.

Si se encuentra que todos los puntos coinciden exactamente con la curva de regresión de mínimos cuadrados, los va lores observados y estimados o calculados coincidirán, y la correlación múltiple será la unidad. Y cuanto más dis persos se encuentren los puntos de la ecuación de regresión, más baja será la correlación entre los valores observados y los calculados.

La fórmula de la correlación múltiple se puede determinar a través del cuadrado múltiple, que es igual al porcentaje de la variación explicada por todas las variables. Es to quiere decir, que se toma una variable y se deja que explique su relación con la primera, y así sucesivamente hasta agotar las variables.

En consecuencia la fórmula general puede escribirse:

$$
R_{ijk}^{2} = r_{ij}^{2} + r_{ikj}^{2} (1 - r_{ij}^{2}) = r_{ik}^{2} + r_{ijk}^{2} (1 - r_{ik}^{2})
$$

y como se mencionó anteriormente, el éxito en el manejo de este coeficiente estará determinado por el conocimien to que se tenga del campo sobre el que se está aplicando la correlación.

f) Descripción Específica del Modelo.

En el presente trabajo sólo se utilizan los modelos de re gresión lineal simple y múltiple, motivo por el cual se puso mayor énfasis en la definición de dichos modelos.

Regresión Lineal Simple.

El modelo de regresión lineal simple se usa con las siguien tes variables:

"X<sub>1</sub>" que es la variable dependiente del modelo y representa el importe de las reclamaciones presentadas y tramitadas por'el departamento dictaminador de la Empresa.

"X<sub>2</sub>" es la variable independiente del modelo, representada -por el número de reclamaciones presentadas y tramitadas por el mismo departamento.

La recta de regresión lineal simple estaría dada por:

$$
x_1 = a_1 + a_2 x_2
$$

en donde  $a_1$  y  $a_2$  son constantes fijas.

La utilidad de esta ecuación estriba en que se pueden estimar datos no incluídos en la serie inicial en que se -trabajó para obtener la pasada ecuación.

Al haber obtenido la recta de regresión, dada una serie de datos reales, podemos estimar el importe que afectará el fondo del plan contributorio de Gastos Médicos en base a un número determinado de reclamaciones supuestamente presentadas.

Se puede calcular la regresión invirtiendo los papeles de las variables independiente y dependiente quedando el importe de las reclamaciones como la variable independiente y el número de reclamaciones la variable dependiente. Pe ro considero, dada la experiencia del mercado y la mia - propia, que es más objetiva la información estimada con la primera regresión que con la que se describe en los - renglones anteriores.

Regresión Lineal Múltiple.

Al usar el modelo de regresión lineal múltiple utilizo - tres variables y son las siguientes, usando la notación de mínimos cuadrados:

 $X_1$  sería la variable dependiente y en este caso estaría representada por el importe de las reclamaciones presenta das y tramitadas por el departamento dictaminador de la - Empresa.

 $X<sub>2</sub>$  una de las variables independientes, y denotaría el nú mero de reclamaciones presentadas y tramitadas por el mis mo departamento.

X<sub>3</sub> sería la tercera variable usada en el sistema, indepen diente, y representaría el número de participantes totales en el plan contributorio de Gastos Médicos, a la fecha de presentación de las reclamaciones.

La ecuación de regresión lineal múltiple sería

x  $i = a_{1,2,3} + a_{1,2}x_2 + a_{1,3}x_3$ 

donde  $a_{1,2,3}$  es la constante independiente y  $a_{1,2,3}$  -son las Constantes de las variables.

Al haber obtenido la ecuación de regresión múltiple propuesta, se pueden manejar los datos de tal manera que dado un número de reclamaciones y de participantes propuestos a una fecha determinada, se estima el importe de dichas reclamaciones.

Dicho importe es el que afecta al fondo del plan, motivo por el cual es importante contar con estas herramientas para poder realizar los cálculos correctos y determinar con bases más sólidas las aportaciones para dicho plan.

#### 2. NÚMEROS INDICE

a) Definición y Explicación.

El número indice es un dispositivo estadístico para medir cambios en grupos de datos.

El método puede emplearse en condiciones muy generales, por ejemplo, en la medición de los precios de la salud pÜ blica, de las graduaciones académicas, de las evaluaciones de los estudiantes. Los datos descriptivos de estas magnitudes fluctúan ampliamente, a pesar de ello, tales datos exhiben tendencias generales definidas y medibles.

Al medir los cambios, en el gran número de elementos que varían constantemente en los datos, es necesario recurrir a algún promedio relativo. Los números indice no se representan siempre en forma relativa (porcentual). Ocasio nalmente se expresan en valores absolutos (reales), que sirvan como elemento de referencia; una medición comparativa, relativa generalmente a algún periodo de referencia o base. El número indice es ese elemento de referencia.

El número indice mide fluctuaciones durante intervalos de tiempo, diferencias entre grupos debidas a la posición - geográfica, etc. Es posible obtener un número indice que muestre las posibilidades de venta relativas en diferentes territorios de un producto dado, el nivel académico de un grupo de estudiantes comparados con otros grupos, o evaluar el crédito relativo de una empresa en comparación con otra de la misma industria.

Para una mayor simplicidad, la exposición se limitará a los números indice de precios.

El objetivo del número indice influye decisivamente en la elección de los datos y en el método a seguir.

Se requiere una cuidadosa selección del número y tipo de elementos a utilizar para que las fluctuaciones del indi ce sean realmente representativas de las fluctuaciones de la serie.

Después de determinar el método adecuado para la recolec ción de los datos, se han de encontrar las fuentes dispo nibles y recopilar realmente los datos.

Se deben solucionar los problemas de la selección del pe ríodo base y definir el mejor método de cálculo.

Debe determinarse el grado de relativa importancia de ca-

da elemento constituyente respecto al indice. Esta designación de la importancia relativa de cada elemento se conoce como ponderación.

Algunos de los principales métodos para construir números Indice pueden agruparse de la siguiente forma:

- i) Método sin ponderar (simple)
	- a) La agregación de precios reales
	- b) El promedio de precios relativos
- ii) Método ponderado
	- a) La agregación ponderada de precios reales
	- b) El promedio ponderado de precios relativos

El número índice construido por el método de agregación simple, es una comparación de las sumas de los precios de los artículos considerados a la suma de los precios de - los mismos artículos en el periodo base.

Sin embargo, el número Indice calculado por el método de agregación simple presenta el inconveniente de que los ar ticulos de mayor precio dominarán el indice.

$$
\frac{\sum P_m}{\sum P_o}
$$

donde

 $\sum f_n$  suma de los precios de los artículos de un periodo dado.

 $\Sigma$   $\Omega$  suma de los precios de los artículos en el período base.

Un método que evita las desigualdades de precios indicados anteriormente es la conversión de los precios en cifras relativas. Un precio relativo es una indicación - del precio de un articulo como un porcentaje de su precio en el período base. Es decir

 $P_{n}$ 

donde

 $\sum p_n$ = precio en el período dado zpo=precio en el periodo base

El precio relativo de cada artículo en el periodo base es 100%. Los precios relativos en el periodo considerado se promedian para obtener el número índice. Para promediar se pueden utilizar la media aritmética, la mediana o la media geométrica, con sus respectivas ventajas y desventa jas inherentes a cada tipo de promedio.

Frecuentemente se desea asignar diversos grados de importancia a los elementos que componen los números indices. Si no se toma esta acción a cada articulo se le dará un peso o importancia que depende de su precio, o de algún factor extraño, en lugar de darle un peso proporcionado que dependa de su importancia real.

Esta objeción puede eliminarse introduciendo un sistema de valores ponderales deliberados. Para medir el peso e importancia de los elementos que componen un indice de - precios se puede utilizar la cantidad producida de cada articulo.

El Promedio Ponderado

Se puede obtener un promedio ponderado (media aritmética)
- 1) Multiplicando cada elemento por su peso correspondien te.
- 2) Totalizando los resultados obtenidos.
- 3) Dividiendo el total por la suma de los pesos.

$$
Promedio ponderado = \frac{\sum (elements X pessoas)}{\sum (pesso)}
$$

Agregación ponderada de precios reales.

Una agregación ponderada (o suma, se obtiene sumando los productos de los elementos por sus respectivos pesos sin incluir por la suma de los pesos) de precios reales se puede, ahora, calcular utilizando como valor ponderal la cantidad producida de cada articulo. Las cantidades producidas en un período fijo, tal como el año base, se pueden utilizar como valores ponderales. El Indice se obtie ne comparando la agregación (total) ponderada con la que corresponde al año base.

$$
\frac{\sum (p_n q_o)}{\sum (p_o q_o)}
$$

donde

pn= precio del año dado

p<sub>o</sub>= precio del año base

 $q_{0}$ = cantidad del año base

No obstante, ya que las condiciones cambian, las cantidades de los artículos producidos en cualquier período fijo no serán una medida adecuada de su importancia relativa en todos los demás periodos. Para hacer frente a esta ob jeción se puede utilizar un conjunto de valores ponderales que cambien cada año. Así se puede utilizar la canti dad producida cada año como valor ponderal en el momento de construir el indice de ese período particular. La fór mula correspondiente será

$$
\frac{\sum (p_n q_n)}{\sum (p_0 q_n)}
$$

Se puede construir un número índice obteniéndo un promedio ponderado de los precios relativos del periodo consi derado. Pero las cantidades producidas no se pueden tomar como valores ponderales ya que cada cantidad está expresada en unidades diferentes. La columna de cifras que resultaría de la multiplicación de los precios relativos por estos pesos, estaría expresada en diferentes unidades y no se podría totalizar. Se hace necesario utilizar pesos expresados en unidades comunes. La unidad común más usual es la monetaria. Se utiliza la unidad monetaria co mo valor ponderal, en lugar de la cantidad producida.

Con pesos del período base y utilizando una media aritmética ponderada, la fórmula será:

$$
\frac{\sum \left[\frac{P_n}{P_o} \times (P_o q_o)\right]}{\sum (P_o q_o)}
$$

donde p<sub>o</sub>q<sub>o</sub> es igual al valor de la producción en el periodo base.

Simplificando adecuadamente la fórmula se reduce a

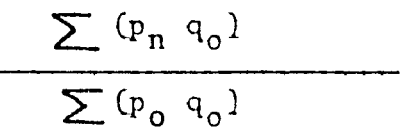

que coincide con la agregación ponderada utilizando pesos según el año base.

Si se utilizan pesos de un año dado se establece una nueva fórmula

$$
\frac{\sum \left[\begin{array}{cc} P_n & x & (p_n q_n) \\ q_0 & & \end{array}\right]}{\sum (p_n q_n)}
$$

Irving Fisher célebre matemático y economista norteamóricano (1867-1947), ha desarrollado un número indice que - cumple los requerimientos de ciertas pruebas (prueba reci proca del tiempo, prueba reciproca del factor). Su fórmu la es un promedio "cruzado" o geométrico de dos fórmulas que están sujetas a errores opuestos. Es el promedio geo métrico de la agregación de los precios reales ponderados por las cantidades del año base y el agregado con pesos según los años.

$$
\sqrt{\frac{\sum (p_n q_0)}{\sum (p_0 q_0)} \chi \frac{\sum (p_n q_n)}{\sum (p_0 q_n)}}
$$

La técnica de los números Indice se puede aplicar a la me dición de los cambios en grupos de cantidades así como a los cambios de los precios. Números indice de este tipo se utilizan para medir cambios en las actividades económi cas, en la producción industrial, en los stocks de artículos, etc.

Los métodos de construcción son los mismos. La forma más sencilla es el tipo de agregación simple.

$$
\frac{\sum q_n}{\sum q_0}
$$

donde

 $\sum q_n$  es la suma de las cantidades en cualquier periodo -dado

 $\sum q_n$  es la suma de las cantidades en el período base

Puesto que esta forma de indice implica la suma de series, las diversas cantidades deben estar en la misma unidad -- (tons., vagones, etc.) para posibilitar la suma.

Cuando las unidades son diferentes, para los diversos ele mentos de la serie, y se desea un número indice sin ponde rar, se puede utilizar el promedio de los valores relativos.

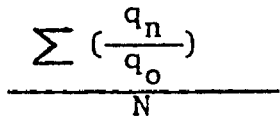

Pero, en general, es deseable ponderar los números indice con el objeto de asignar grados de importancia a los diversos elementos que componen el número indice. Para este propósito se puede utilizar el precio del articulo o algún otro peso arbitrario.

La forma agregativa ponderada, cuando se utiliza para medir cambios de cantidades, es

> $(q_{n}p_{o})$  $(q_{o}p_{o})$

con pesos según el año base

$$
\frac{\sum (q_np_n)}{\sum (q_0p_n)}
$$
con pessoas segûn el año que se es-  

$$
\frac{\sum (q_np_n)}{\sum (q_0p_n)}
$$
 tá trabajando

Salvo que las unidades sean las mismas para todos los ele mentos, sólo se pueden utilizar los precios como pesos y no pesos arbitrarios ya que si se utilizan estos últimos la suma no será posible. Se puede utilizar el promedio ponderado de valores relativo cuando las unidades son diferentes y se desea emplear pesos arbitrarios.

$$
\sum \left( \begin{array}{cc} q_n & x & wt \end{array} \right)
$$

donde  $wt = peso$  (wt)

 $\mathbf{o}$ 

El "índice ideal" para las cantidades seria.

$$
\sqrt{\frac{\sum (q_{n}p_{o})}{\sum (q_{o}p_{o})}} x \frac{\sum (q_{n}p_{n})}{\sum (q_{o}p_{n})}
$$

## b) Descripción Específica del Modelo

Los ramos que se mencionan en las siguientes tablas de Nú meros Indice enlistan las especialidades de la Medicina encargadas de resolver la mayoría de las enfermedades del ser humano.

Los conceptos de gastos que se mencionan en dichas tablas son los que ocurren con mayor frecuencia, dada la experiencia adquirida de las observaciones y reportes realiza dos en una colectividad de 8000 asegurados de un plan con tributorio de gastos módicos.

En el diseño del presente modelo se proponen las siguientes tablas de números índice, mismas que se detallan y ex plican a continuación:

32

En la tabla N° 1 el número de reclamaciones se obtiene su mando las reclamaciones tramitadas y clasificadas en los ramos, anteriormente mencionados, por el médico de la empresa. Indicando en que ramo se encuentra el mayor número de reclamaciones presentadas, rechazadas y aprobadas.

Este indice construido por el método de agregación simple reporta, en cualquier periodo dado, en que proporción se incrementa o decrementa el número de reclamaciones por ra mo.

El importe, ya sea en la columna de gastos presentados, rechazados o aprobados, es un indice construido también por el método de agregación simple. Se obtiene sumando el importe de las reclamaciones presentadas, rechazadas o aprobadas, e indica en que ramo se tiene el importe que « más afecta al fondo del plan. Al dividir dicho importe entre el correspondiente del periodo base se obtiene la proporción en que se incrementa o decrementa el costo del plan por ramos.

El siguiente indice propuesto se trata de una media, que se calcula de la siguiente manera:

$$
\overline{X} = \frac{\sum_{i=1}^{n} X_i}{n}
$$

Donde x<sub>i</sub> es el importe de las reclamaciones, ya sean presentadas, rechazadas o aprobadas, por ramo y n es el núme ro de reclamaciones por ramo.

La media propuesta proporciona el costo de reclamación - por ramo en las tres columnas de gastos. El índice, propiamente dicho, se calcula dividiendo la media del período trabajado entre la media del periodo base. Este indice indica la proporción de incremento o decremento del --

34

costo promedio de reclamación por ramo.

El último indice propuesto en esta tabla, se trata de una media ponderada.

Esta media se calcula de la siguiente manera:

$$
\overline{x} = \frac{x_{i}w_{1} + x_{2}w_{2} + \dots + x_{n}w_{n}}{w_{1} + w_{2} + \dots + w_{n}} = \sum_{i=1}^{N} \frac{x_{i}w_{i}}{w_{i}}
$$

donde X<sub>;</sub> es el importe de las reclamaciones ya sea en la columna de gastos presentados, rechazados o aprobados.

 $W_i$  = número de reclamaciones por ramo

Por consiguiente la media ponderada proporciona el costo medio de reclamación, por cada columna de gastos presenta dos, rechazados o aprobados.

El indice se calcula dividiendo la media ponderada de - cualquier período dado entre la media correspondiente del periodo base, indicando la proporción en que aumenta o disminuye el costo promedio de reclamación presentada, re chazada o aprobada, según sea el caso.

Se hace la distinción entre el importe de las reclamaciones presentadas, rechazadas o aprobadas para poder saber del importe de las reclamaciones presentadas que cantidad y porcentaje se rechaza y, por consiguiente, cual va a - ser el importe que en realidad afectará al fondo del plan

A continuación se describe la siguiente tabla de Números Indice, la tabla Nº 2.

 $T \quad A \quad B \quad L \quad A \qquad N \quad \stackrel{\circ}{=} \qquad 2$ 

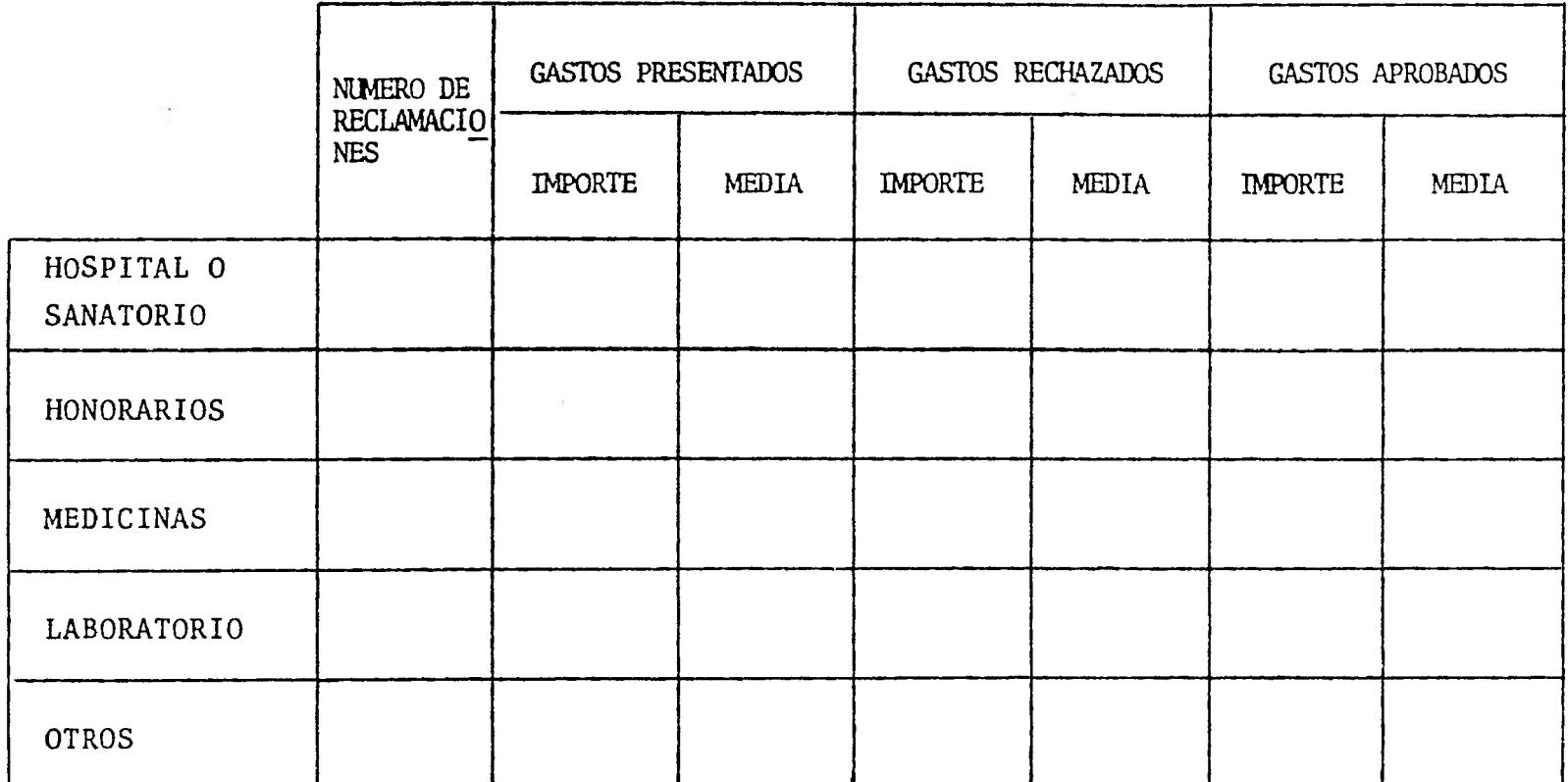

En la tabla N2 2 el número de reclamaciones se obtiene su mando las reclamaciones tramitadas y clasificadas por con cepto de gasto. E indica cual es el concepto de gasto que más afecta el fondo del plan.

Este indice construido por el método de agregación simple, indica la proporción en que se incrementa o decrementa el número de reclamaciones por concepto de gasto, al dividir el número de reclamaciones entre su correspondiente del periodo base.

El importe, en la columna de gastos presentados, rechazados o aprobados, es un indice construido también por el método de agregación simple. Se obtiene sumando el total presentado (rechazado o aprobado) de cada concepto de gas to por reclamación, e indica en que concepto de gasto se realiza el mayor desembolso. Al dividir este importe entre el importe correspondiente del periodo base se obtendrá la proporción de incremento o decremento por cada columna de gasto.

El tercer indice propuesto en la tabla número dos, se tra ta de una media, y se calcula:

$$
\overline{x} = \frac{\sum_{i=1}^{n} x_i}{n}
$$

donde

 $X_i$  = importe por cada concepto de gasto n = número de reclamaciones por cada concepto de gasto

La media mencionada anteriormente proporciona el costo - promedio de reclamación por concepto de gasto en las tres columnas de gastos.

37

El Indice se calcula dividiendo la media del período tra bajado entre la media del período base, indicando la pro porción de incremento o decremento del costo promedio de reclamación por concepto de gasto.

Y por último, se describe la tercera tabla de números In dice.

TABLA Nº 3

<u> Ang Pangalang Ang Pangalang Pangalang Pangalang Pangalang Pangalang Pangalang Pangalang Pangalang Pangalang Pang</u>

 $\sim$ 

|                                | NEUMOLO- |               |       | GASTROEN GINECOLO OTORRINOLA NEUROLO |       | <b>OFTALMO</b> | CARDIOLO | UROLO- |       | ORTOPE- DERMATO- |         | ENDOCRI-ACCIDEN- |
|--------------------------------|----------|---------------|-------|--------------------------------------|-------|----------------|----------|--------|-------|------------------|---------|------------------|
|                                | GIA      | TEROLOGIA GIA |       | <b>FUNGOLOGIA</b> GIA                |       | LOGIA          | GIA      | GIA    | DIA   | LOGIA            | NOLOGIA | <b>TES</b>       |
|                                | MEDIA    | MEDIA         | MEDIA | MEDIA                                | MEDIA | MEDIA          | MEDIA    | MEDIA  | MEDIA | MEDIA            | MEDIA   | MEDIA            |
| lospital o<br><u>Sanatorio</u> |          |               |       |                                      |       |                |          |        |       |                  |         |                  |
| Honorarios<br>Profesionales    |          |               |       |                                      |       |                |          |        |       |                  |         |                  |
| Medicinas                      |          |               |       |                                      |       |                |          |        |       |                  |         |                  |
| Laboratorio                    |          |               |       |                                      |       |                |          |        |       |                  |         |                  |
| Otros                          |          |               |       |                                      |       |                |          |        |       |                  |         |                  |
| Media Ponderada                |          |               |       |                                      |       |                |          |        |       |                  |         |                  |

GASTOS PRESENTADOS

## GASTOS RECHAZADOS

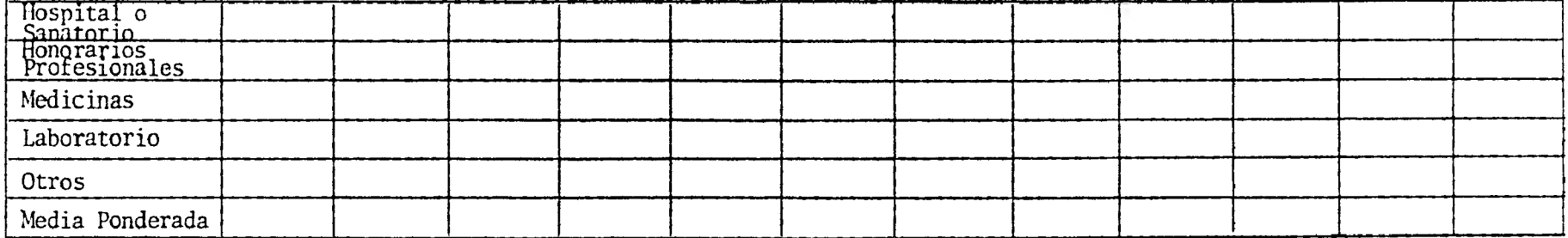

## GASTOS APROBADOS

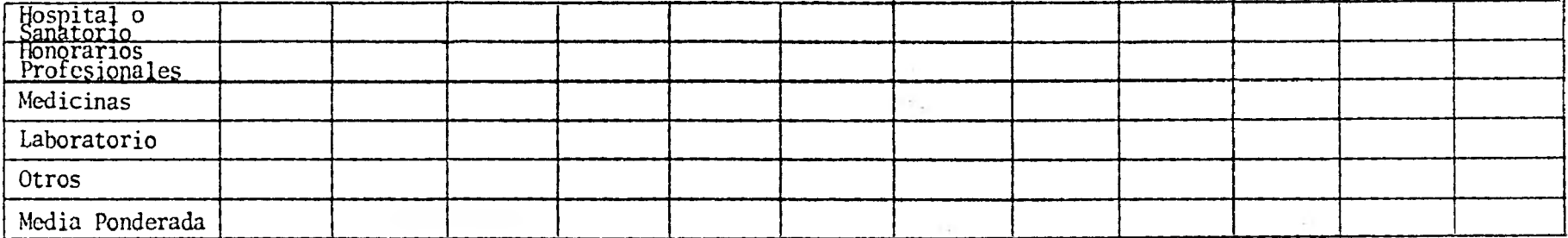

En esta tabla sólo se manejan dos indices. Estos son:

i) Una media que se obtiene de la manera tradicional

$$
\overline{X} = \frac{\sum_{i=1}^{n} X_i}{n}
$$

donde

 $X_i$  = importe de las reclamaciones por cada concepto de gasto, y todo ésto clasificado por ramos.

n = número de reclamaciones agrupadas de la misma manera que el importe de las reclamaciones.

Esta media indica el costo promedio de reclamación por concepto de gasto, por cada ramo.

El indice propiamente dicho se obtiene dividiendo la media del periodo trabajado entre la media del periodo base, indicando la proporción de incremento o decremento en el costo promedio de las reclamaciones.

ii) Media ponderada que se calcula de la siguiente manera:

$$
\overline{x} = \frac{x_1 w_1 + x_2 w_2 + \dots + x_n w_n}{w_1 + w_2 + \dots + w_n} = \sum_{i=1}^{n} \frac{x_i w_i}{w_i}
$$

En la media ponderada horizontal tenemos lo siguiente:

 $X_i$  = importe de las reclamaciones por ramos

n = número de reclamaciones por ramos

Esta media indica el costo promedio de cada reclamación por cada ramo. El índice se calcula dividiendo la media mencionada anteriormente entre la media del periodo base, indicando la proporción de incremento o decremento del - costo promedio de reclamación.

## CAPITULO IV

## S IMULACI 0 N

## 1.- APLICACION DEL MODELO CON DOS JUEGOS DE DATOS

Para la presente simulación se consideraron los siguientes datos: Número e importe de las reclamaciones, así co mo también el número de participantes totales al plan.

Los datos mencionados se acumularon mensualmente durante un período de dos años, de donde se obtuvieron los siguien tes dos grupos de datos:

**GRUPO** I AÑO I

大石原 ひとんど たいかい というにん かんかん 中国

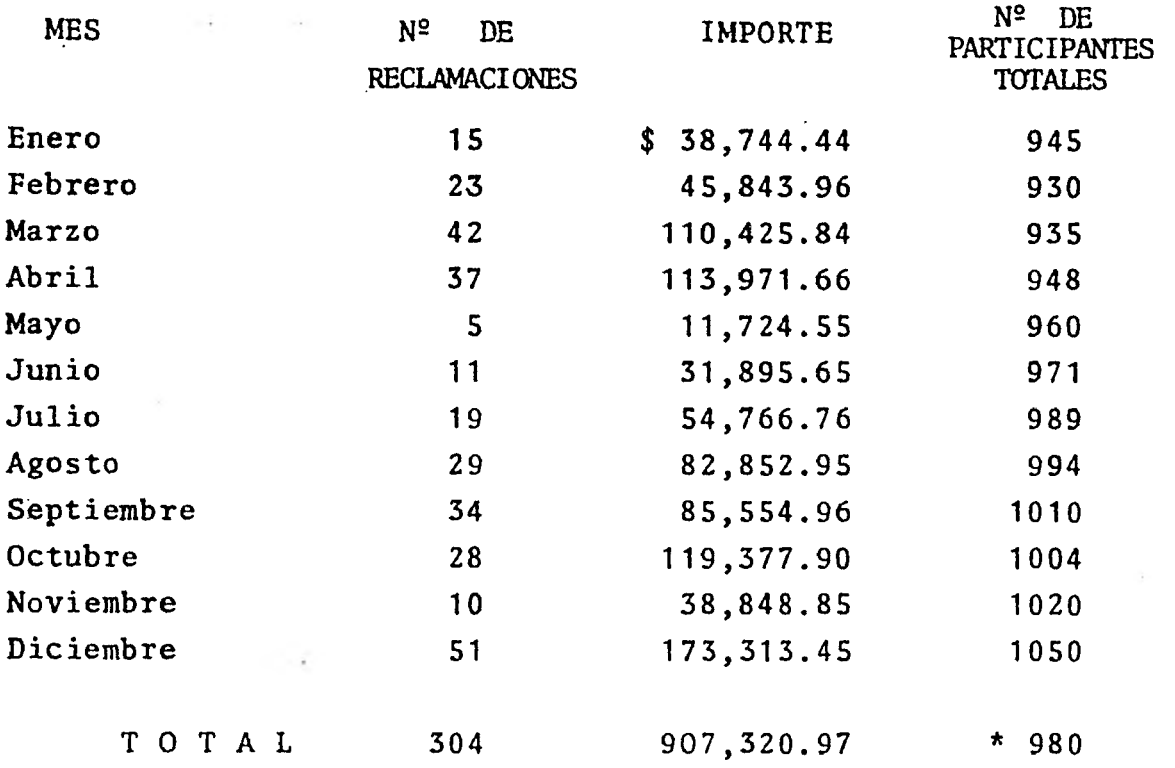

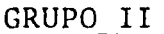

GRUPO **II AÑO II** 

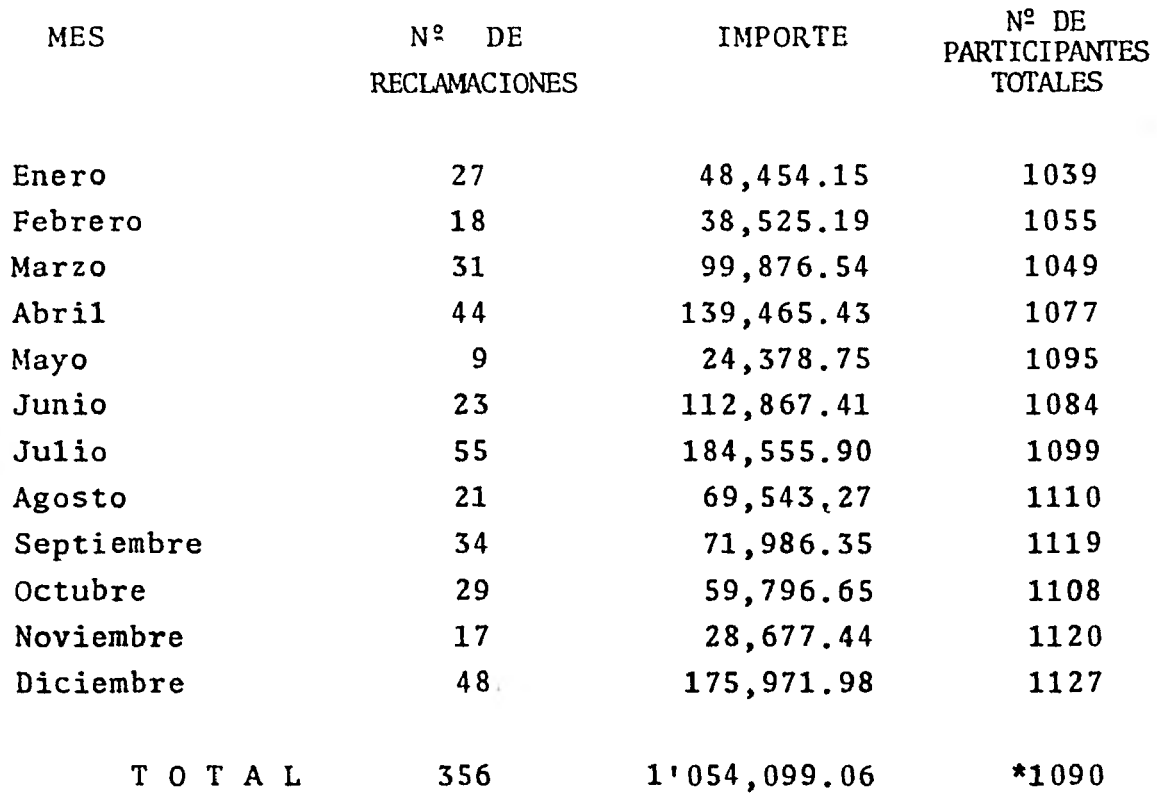

**\* Es la media mensual de participantes.** 

**a) Obtención de los cuadros de Reclamaciones.** 

**El departamento dictaminador de la Empresa, al trabajar la información de las reclamaciones anteriormente mencionadas, desglosó los datos en los siguientes cuadros: por ramos, por conceptos de gastos y de ramos por conceptos de gastos.** 

CUADROS POR RAMOS

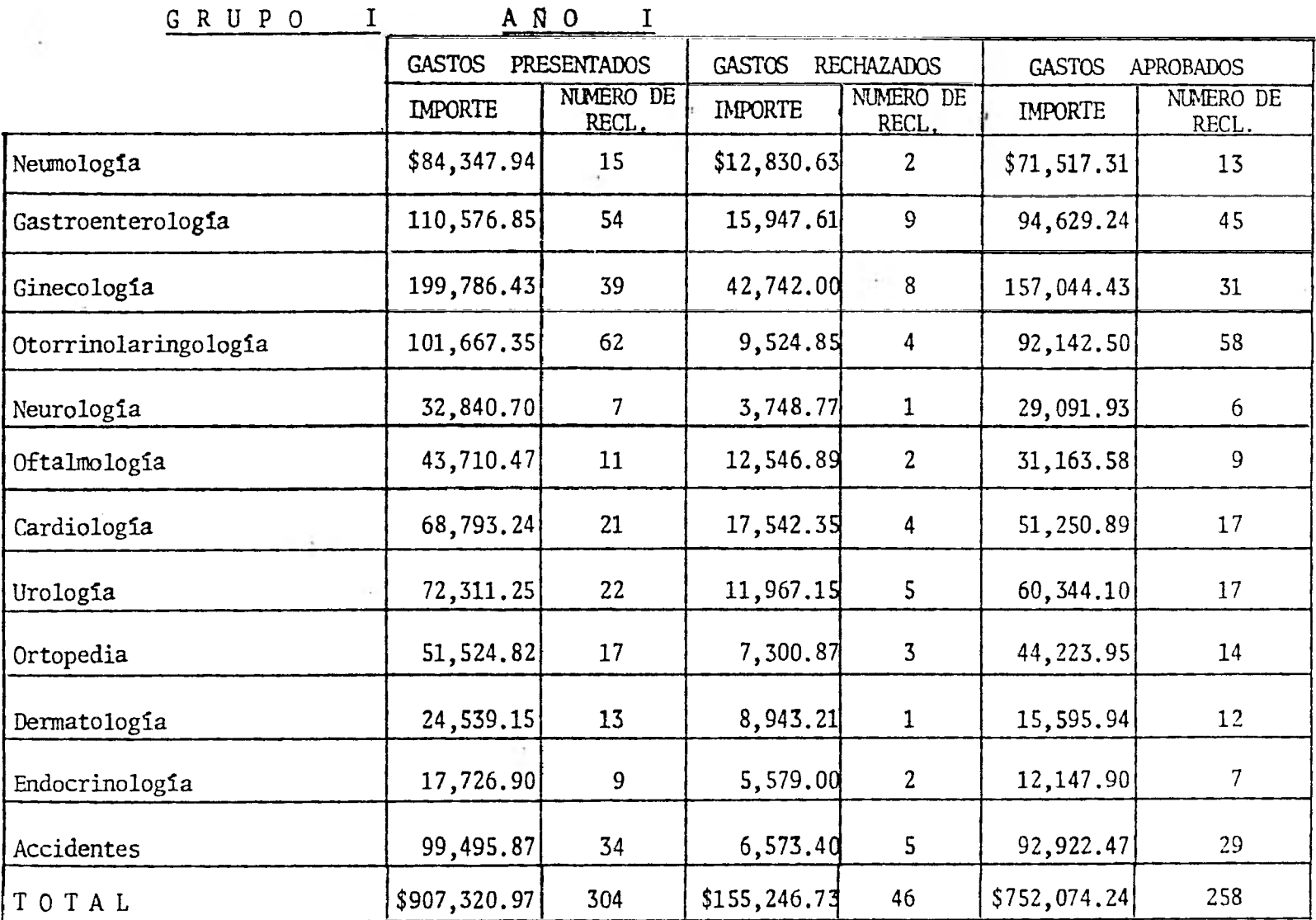

CUADROS POR RAMOS

GRUPO II \_ A Ñ O II

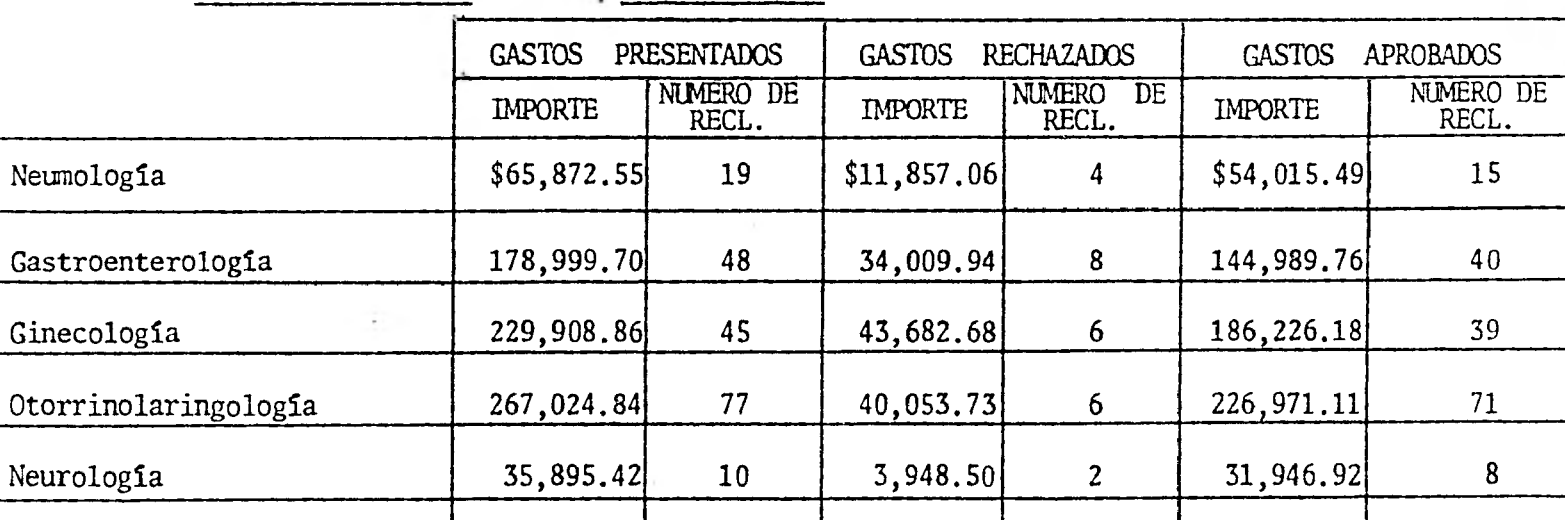

Oftalmología (52,497.70 15 6,299.72 4 46,197.98 11

Cardiología (1,674.45) 20 9,317.68 3 62,356.77 17

Urología 92,302.41 26 9,847.85 5 82,454.56 21

Ortopedia 48,842.71 21 5,372.70 4 43,470.01 17

Dermatología (b. 181.08 17 8,705.35 4 53,475.73 13

Endocrinología | 50,466.85 16 4,314.15 5 46,152.70 11

Accidentes 149,518.89 42 28,408.59 5 121,110.30 37

 $T \text{ O } T \text{ A } L$  \$1'305,185.46 356 \$205,817.95 56 \$1'099,367.51 300

 $\mathcal{L} = \{1, \ldots, n\}$ 

# CUADROS POR CONCEPTO

# D E GASTOS

 $\ddot{\phantom{a}}$ 

# GRUPO I AÑO I

 $20 - 20 - 40$ 

بدراس مراملا شا

**SECURITY AND RESIDENCE** 

The Committee

 $\label{eq:1} \mathbf{1} = \frac{1}{\sqrt{2}}\mathbf{E}(\mathbf{x})\mathbf{1}_{\mathbf{1} \in \mathbb{R}^{N}}\mathbf{x}^{N} \mathbf{1}_{\mathbf{1}}$ 

 $\sim$ 

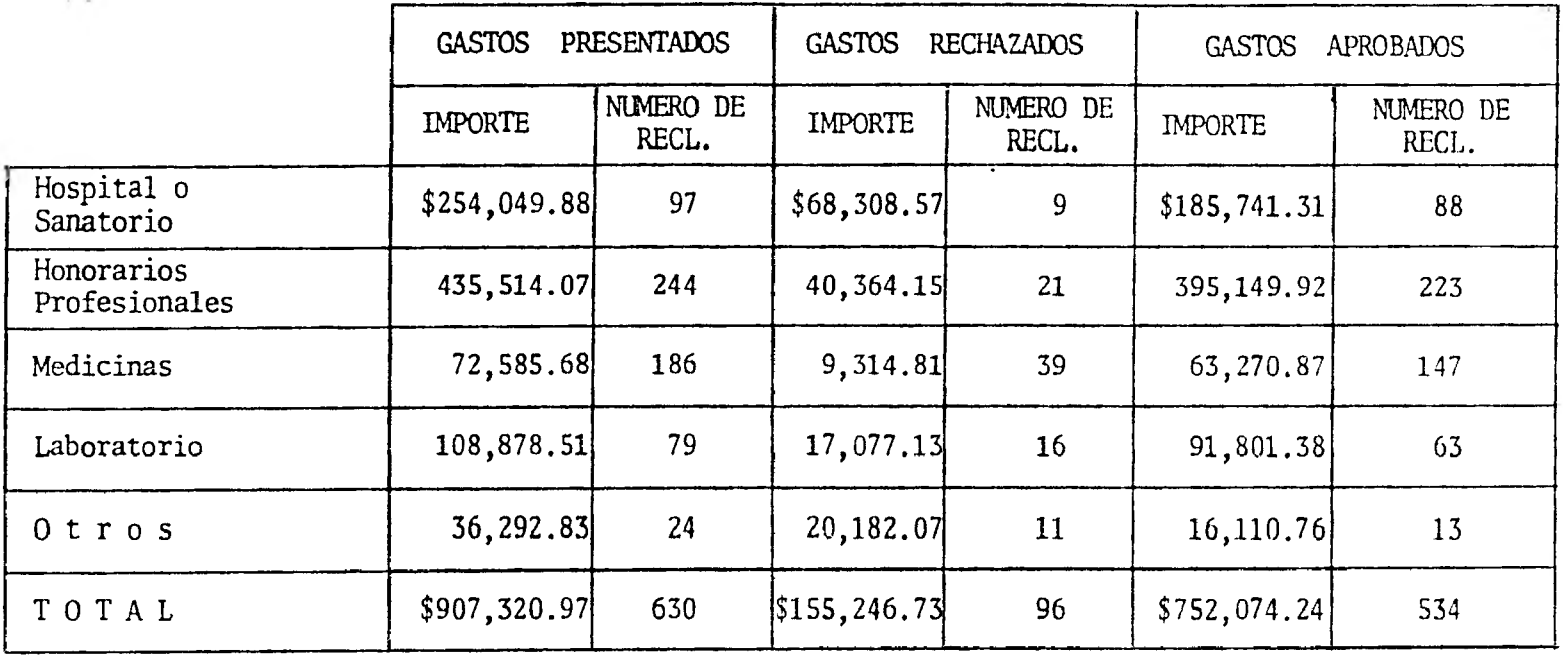

GASTOS

O S UROLOGIA ORTOPEDIA DEMATOLOGIA ENDOCRINOLOGIA ACCIDENTES  $N^2$  DE<br>RECL.  $N<sup>2</sup>$  DE RECL. N<sup>2</sup> DE<br>RECL. **DIPORTE** Nº DE IMPORTE Nº DE  $E$ -IPORTE  $\begin{array}{c}\n\text{L.} \\
\text{L.} \\
\hline\n\end{array}$  IMPERTE NPORTE RECL. EDORTE RECL. IMPORTE RECL. IMPORTE RECL. IMPORTE RECL. Hospital o 0,247.78 5  $\uparrow$  1,430.03 4 6,859.55 4 4,953.97 2 27,84339 11 Honorarios<br>Profesionales  $4,710.47$  8 1.737.2d 15 11,758.38 13 8,492.52 8 47,73233 16 Medicinas  $5,785.08$  12  $\downarrow$ ,122.87 10 1,955.11 8 1,415.42 9 7,955A0 18 Laboratorio  $\begin{array}{ccccccccc} \left[\frac{1}{2},677.62 & & 7 & \right]: ,184.30 & 3 & \left[2,959.72 & & 6 & \left[2,123.13 & & 6 & \right] 11,933.09 & & 7 \end{array}$ Otros  $-2,890.30 \qquad 1 \qquad 2,050.42 \qquad 3 \qquad 1,027.39 \qquad 1 \qquad 741.80 \qquad 2 \qquad 4,031.16 \qquad 2$  $: 050.42 \qquad 3$ TOTA  $2,311.25$  33  $57,524.83$  35  $24,559.15$  32  $17,726.90$  27  $[99,49587]$  54 33 S Hospital o<br>Sanatorio<br>Honorarios<br>Profesionales<br>Medicinas  $5,266.59$  -  $\frac{1}{2}$ ,  $\frac{3}{10.50}$  -  $\frac{3}{10.50}$  -  $\frac{2}{10.452.28}$  -  $\frac{2,903.11}{2}$  2  $\frac{1}{2}$ ,112.08 2 1,397.12 1 2,324.1- 1 1,449.07 1 1,71545 1 718.17 2 437.80 1 536.13 2 334.40 2 395.88 3 Laboratorio ,316.65 2 302.62 - 1,192.5d 2 613.06 2 725.78 2 Otros ,553.66 1 952.82 2 954.54 - 730.19 - 833.18 1 TOTAL  $,967.15$  7 7,300.87 4 8,943.11 5 5,579.00 5 6,573.40 9 Hospital o<br>Sanatorio<br>Honorarios<br>Profesionales<br>Medicinas ,981.19 5 11,219.52 4 2,924.-5 4 '2,501.69 2 24,940.78 9 ,598.39 6 22,140.01\\_ 14 3,655.:1 12 5,381.67 7 1,097.60 15 ,066.91 10 3,,135.09 9 1,423.21 6 1,081.02 7 7,559.52 15 Laboratorio ,360.97 5 5,531.69 3 1,746.1rI 4 1,510.07 4 11,207.31 5 Otros  $-$  1,:97.60 1 67.:1 1 11.67 2 3,197.98 1 336.64 TOTAL 344.10 26 k4,123.94 31 15,595.34 27 12,147.90 22 192,92247 45  $\ddagger$ 

## CUADRO DE RAMOS POR CONCEPT O DE GASTOS

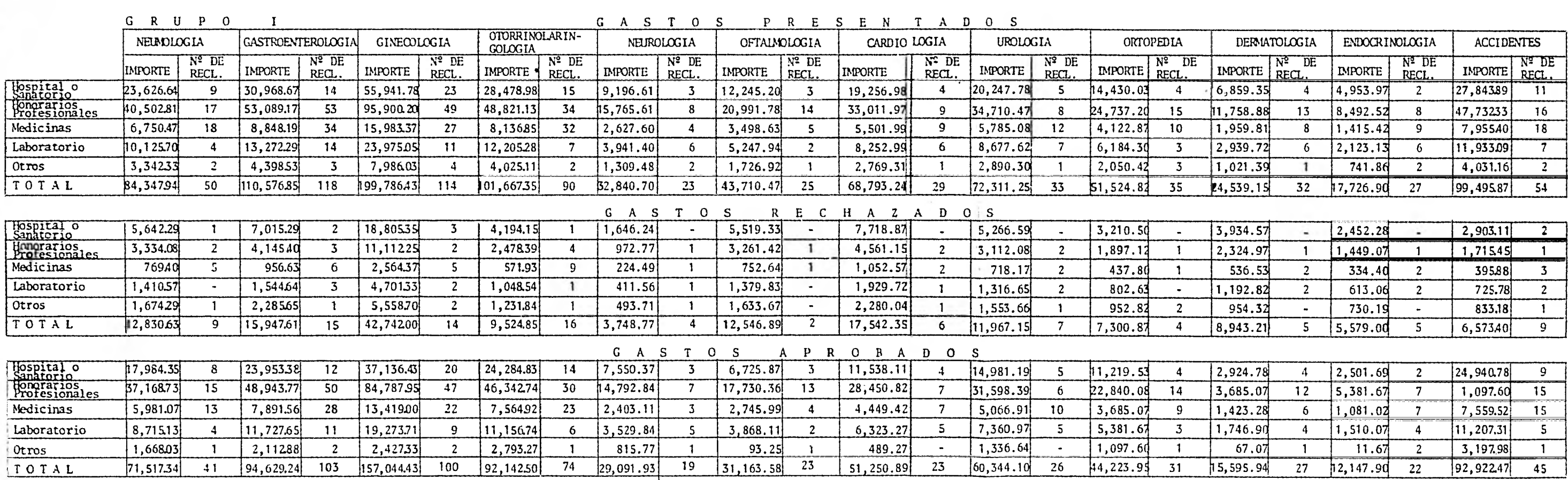

## CUADRO DE RAMOS POR CONCEPTO DE GASTOS

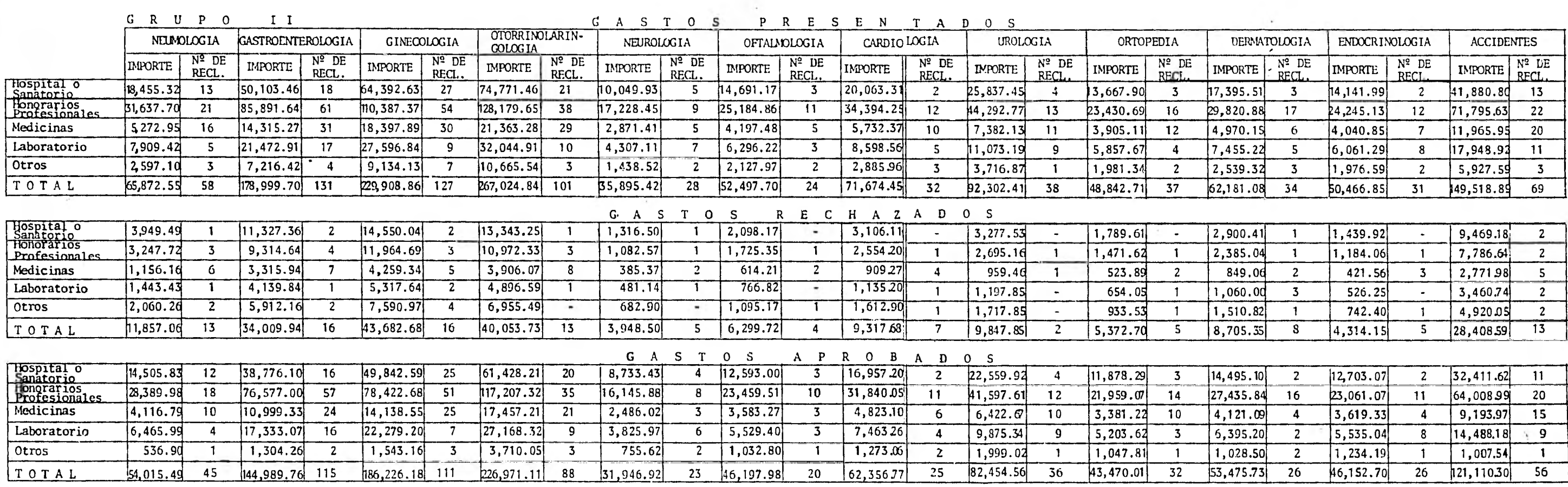

 $\mathcal{L}^{\text{max}}$ 

b) Cálculo de la Regresión Lineal Múltiple.

De acuerdo al diagrama de dispersión que se obtuvo primera mente, se concluye que se puede ajustar a cada grupo de da tos un plano.

 $\bullet$ 

Las variables de dicho plano serán:

 $x_1$ 1 Importe de las reclamaciones

 $X_2$ <sup>2</sup>Número de las mismas

X<sub>7</sub> Número de participantes totales al plan

De donde la ecuación de regresión está expresada de la siguiente manera:

$$
x_1 = a_{123}a_{12}x_{2}a_{13}x_{3}
$$

Donde  $X_1$  es la variable dependiente,  $X_2 y X_3$  las variables independientes.

Las ecuaciones normales son:

$$
\Sigma x_1 = Na_{123} + a_{12} \Sigma x_2 - a_{13} \Sigma x_3
$$
  

$$
\Sigma x_1 x_2 = a_{123} \Sigma x_2 + a_{12} \Sigma x_2^2 - a_{13} \Sigma x_2 x_3
$$
  

$$
\Sigma x_1 x_3 = a_{123} \Sigma x_3 + a_{12} \Sigma x_2 x_3 - a_{13} \Sigma x_3^2
$$

Elaborando un programa en Basic [ver Apéndice I para juego de datos I, Apéndice II para juego de datos II), se ob tienen las siguientes ecuaciones de regresión.

#### GRUPO I

 $X_1$  = 1283.75 + 2928.43 $X_2$  + 1.70 $X_3$ 

Para ejemplificar prácticamente el uso de esta herramienta técnica, podemos suponer que se nos presentan 52 Tecla maciones para tramitarlas, con 950 participantes totales al plan. Se sustituyen estos valores en la ecuación ante rior, y se obtiene que el importe presentado estimado, en base a estos datos, es de \$115,177.11.

Si se compara este resultado con datos reales similares, que en este caso son, los resultados del mes de diciembre del juego de datos del grupo I, se observa que para 51 re clamaciones presentadas y con 1050 participantes resulta un importe presentado de \$173,313.45.

#### GRUPO II

La ecuación de regresión obtenida por el programa mencionado anteriormente, es:

 $x_1 = 5520.50 + 2759.09x_2 + 5.15x_3$ 

Hacemos algo análogo al ejemplo anterior con este grupo de datos, suponemos que se nos presentan 32 reclamaciones para darles trámite, con 1100 participantes. Se sustituyen estos datos en la ecuación antes propuesta, obteniéndose un importe presentado de \$93,956.43.

Comparando este importe estimado con resultados reales si milares, que en este caso pueden ser los del mes de marzo, se observa que para 31 reclamaciones presentadas y con --

1049 participantes, el importe de la reclamaciones presen tadas asciende a \$99,876.54,

Como se habrá observado, existen pequeñas desviaciones en tre los resultados reales y los estimados. Estas desviaciones se pueden corregir bastante agrupando los datos de una manera más amplia. Pero a pesar de lo anterior, esta estimación resulta muy buena puesto que es la primera que se efectúa y no se cuenta con información adicional al - respecto.

c) Cálculo de la Regresión Lineal Simple.

Primeramente se obtiene el diagrama de dispersión para ca da grupo de datos, y de la observación de dicho diagrama se concluye que los datos se pueden ajustar aproximadamen te a una linea recta.

Las variables para la recta de regresión son:

 $X_1$  = Número de reclamaciones

 $X_2$  = Importe de las mismas

Para obtener las ecuaciones de regresión, se utiliza una calculadora programada para este tipo de cálculos, obteniéndose las siguientes rectas de regresión, para cada - juego de datos:

#### GRUPO I

 $X_1 = 4.0777 + 0.0003X_2$ 

Como siempre, es necesario saber qué tan buena es la rela ción entre las variables involucradas; se calcula el coeficiente de correlación, obteniéndose el siguiente resultado:

 $r = 0.9401$ 

El resultado anterior está muy cercano al uno, lo que sig nifica que la relación entre las variables es muy buena .

Para ejemplificar prácticamente el uso de la mencionada ecuación, se puede suponer que se presenten 93 reclamacio nes para tramitarlas. Al sustituir este valor en la ecua ción de regresión, se obtiene el valor estimado que afectarla al fondo del plan. Siendo éste de \$316,308.53.

GRUPO II

 $X_1 = 9.95 + 0.0002X_2$ 

Calculando el coeficiente de correlación, para saber que tan buena es la relación entre las variables involucradas, resulta ser de

 $r = 0.9054$ 

Este valor está muy cercano al uno, lo que significa que la relación mencionada es muy buena.

Si se quisiera hacer una estimación en base a la ecuación anterior, tendríamos que suponer un número de reclamaciones presentadas, sustituir este valor en la ecuación ante rior y obtendríamos el monto estimado.

Por ejemplo, si se presentaran 91 reclamaciones para tramitarlas y se quisiera saber el monto probable que afecta ría al fondo del plan, no tendríamos más que sustituir la

mencionada cantidad en la ecuación de regresión y se obtiene un monto estimado de \$361,134.91.

Existen pequeñas desviaciones, que se pueden observar al comparar los datos reales con los estimados pero que se pueden ir reduciendo al contar, con el paso del tiempo, con información y cálculos adicionales a los mencionados hasta aqui.

d) Obtención de las Tablas de Números Indice.

En las páginas siguientes se muestran los cuadros de re- clamaciones que se obtuvieron en base a la información re copilada en cada juego de datos.

Posteriormente, se analiza detalladamente los datos de estos cuadros.

Y finalmente se calculan, en base a lo anterior, las Tablas de Números Indice con una explicación y ejemplos de cada uno de ellos.

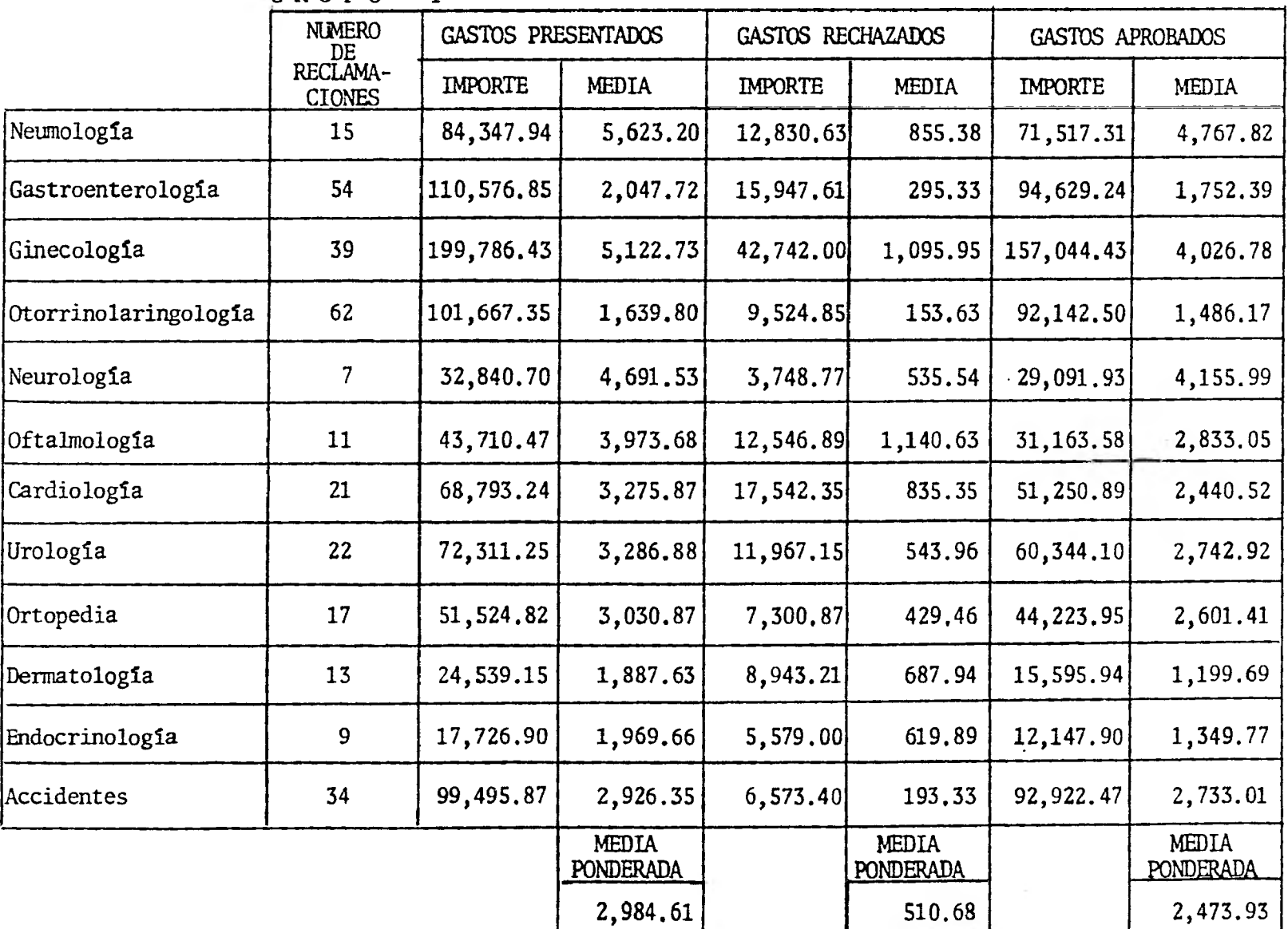

GRUPO I

GRUPO II

 $\sim$   $\sim$ 

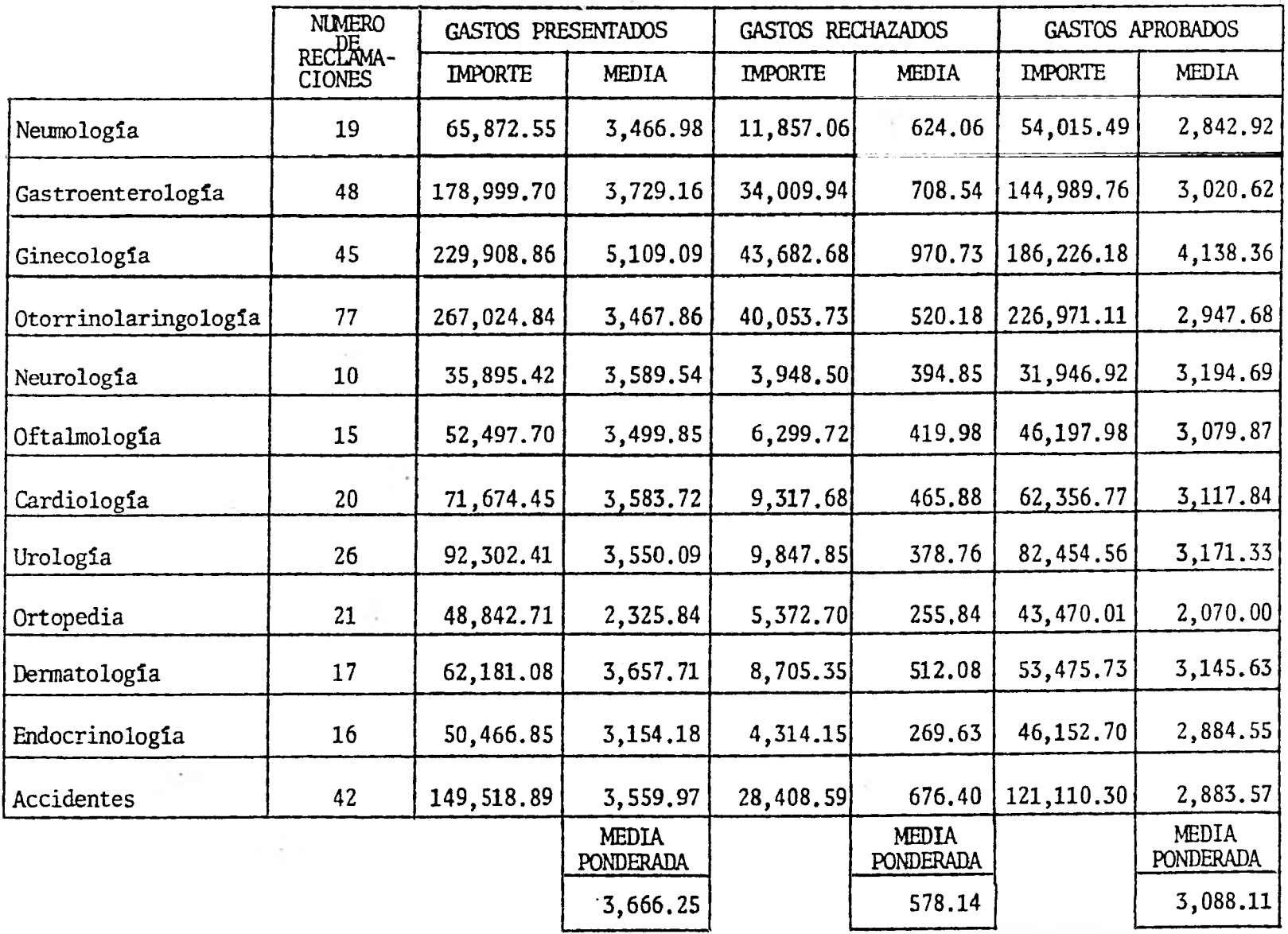

# GRUPO I

 $\sim$  10

 $\frac{1}{2}$ 

 $\sim$ 

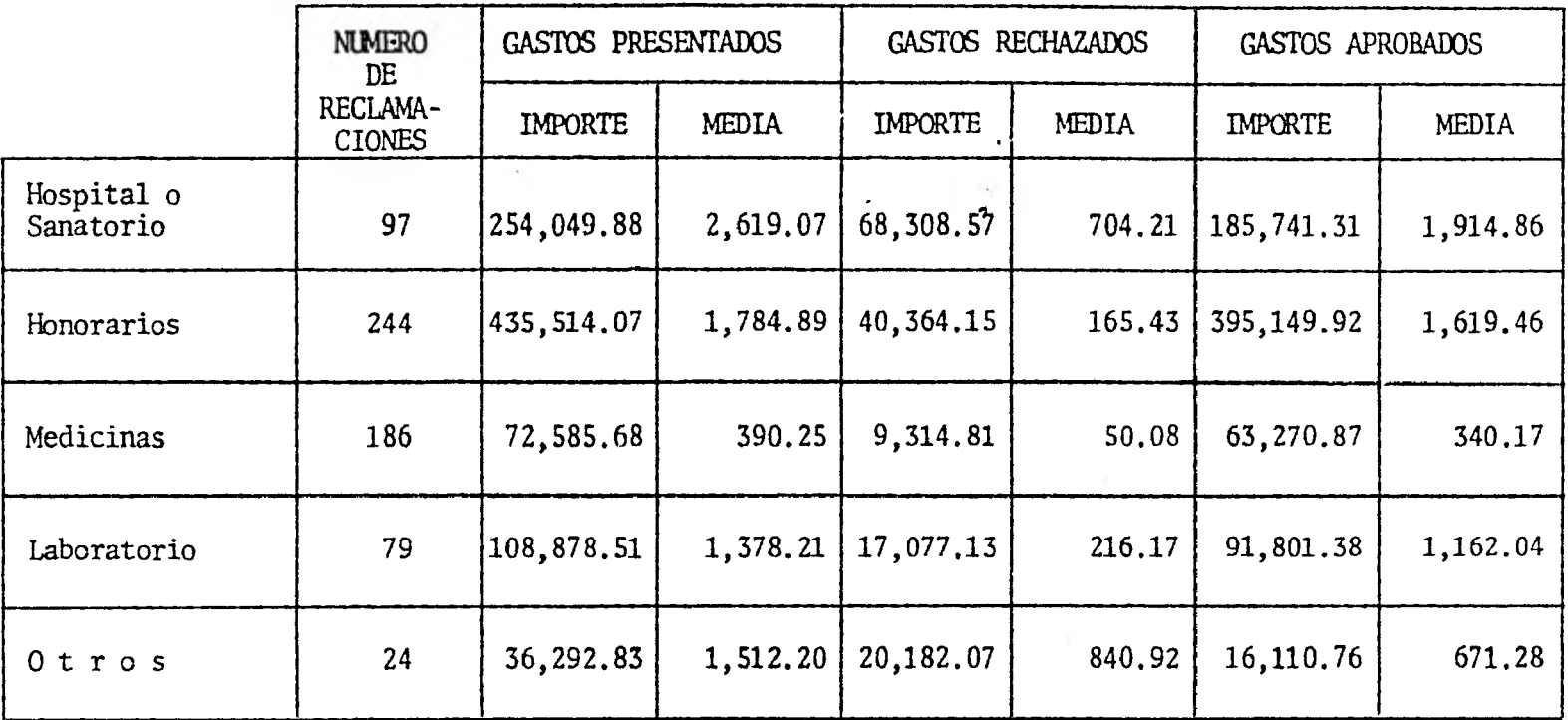

 $\label{eq:2.1} \mathcal{L} = \mathcal{L} \left( \mathcal{L} \right) \qquad \qquad \mathcal{L} \left( \mathcal{L} \right)$ 

The company of the company of

 $\mathbf{v}$ 

# GRUPO II

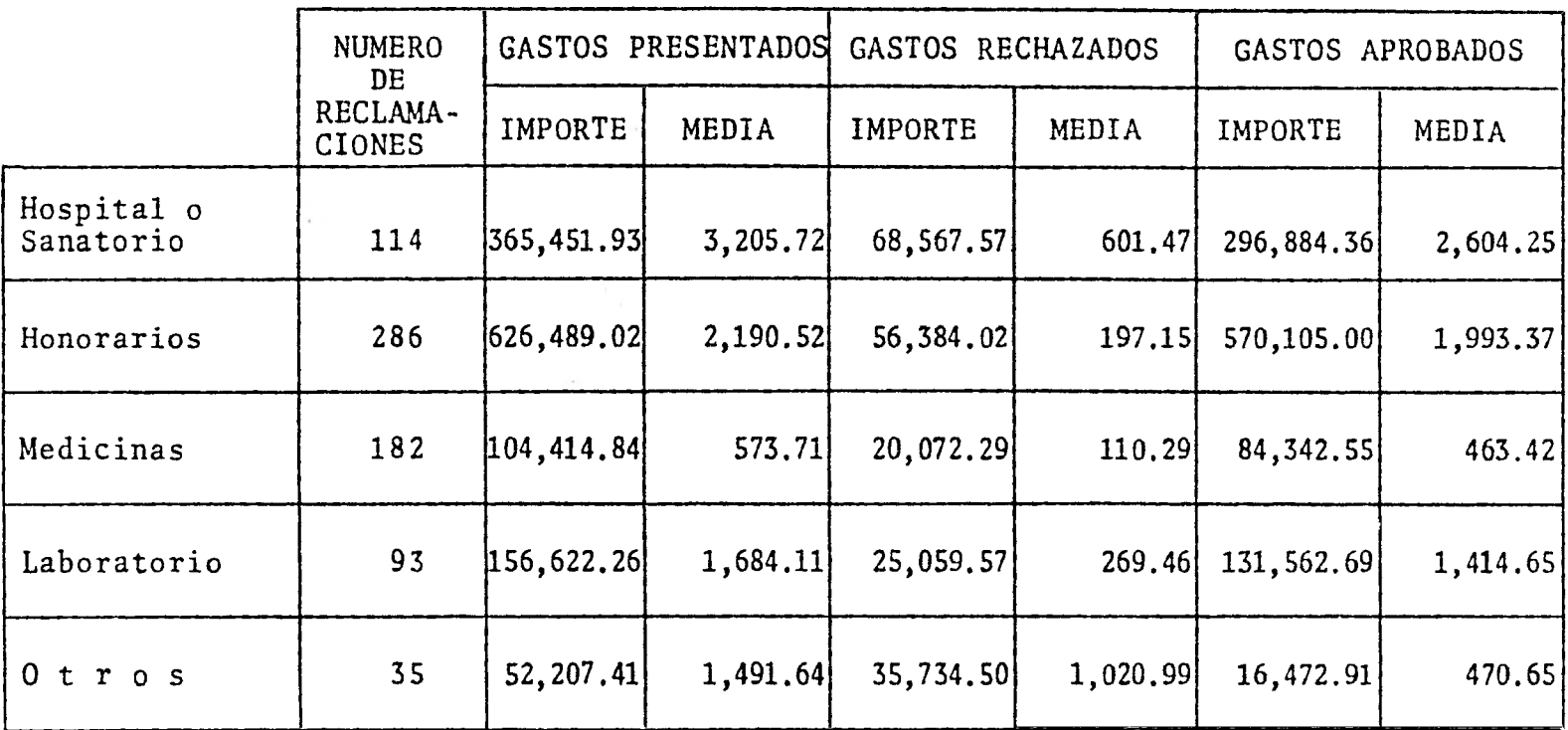

|                             | GRUPO                  |                                                                                  |                               |            | GASTOS                                                                |                         | PRESENTADOS                                 |                |                |                  |                           |                    |
|-----------------------------|------------------------|----------------------------------------------------------------------------------|-------------------------------|------------|-----------------------------------------------------------------------|-------------------------|---------------------------------------------|----------------|----------------|------------------|---------------------------|--------------------|
|                             | <b>NELMOLOI</b><br>GIA | TEROLOGIA GIA                                                                    | GASTROEN IGINECOLO-KORRINOLAI | RINGCLOGIA | NEUROLO<br>GIA                                                        | <b>OFTALMO</b><br>LOGIA | CARDIO-<br>LOGIA                            | UROLO-<br>GIA. | ORTOPE-<br>DIA | DERMATO<br>LOGIA | ENDOCRI-<br>NOLOGIA       | ACCIDEN-<br>TES    |
|                             | MEDIA                  | MEDIA                                                                            | MEDIA                         | MEDIA      | MEDIA                                                                 | MEDIA                   | MEDIA                                       | MEDIA          | <b>MEDIA</b>   | MEDIA            | MEDIA                     | <b>MEDIA</b>       |
| Hospital o<br>Sanatorio     |                        | 2,625,18 2,212.05 2,432,25 1,631.93 3,065.54 4,081.73 4,814.25 4,049.56 3,607.51 |                               |            |                                                                       |                         |                                             |                |                |                  | 1,714.842,476.99 2,531.26 |                    |
| Honorarios<br>Profesionales |                        | 2,382,52 1,001,68 1,957,15 1,435,92 1,970,70 1,499,41 3,668,00 4,338,81 1,649,15 |                               |            |                                                                       |                         |                                             |                |                |                  | 904.531.061.57 2.983.27   |                    |
| Medicinas                   | 375.03                 | 260.24                                                                           | 591.98                        | 254.28     | 656.90                                                                | 699.73                  | 611.33                                      | 482.09         | 412.29         | 244.98           | 157,27                    | 441.97             |
| Laboratorio                 | 2,531.43               |                                                                                  | 948.02 2, 179.55 1, 743.61    |            |                                                                       |                         | 656.90 2,623.97 1,375.50 1, 239.66 2,061.43 |                |                | 489.95           |                           | 353.86 1,704.73    |
| Otros                       |                        | 1,671.16 1,466.18 1,996.51 2,012.56                                              |                               |            |                                                                       |                         | 654.74 1,726.92 2,769.31 2,890.30           |                | 683.47         | 1,021.39         |                           | 370.93 2,015.58    |
| Media Ponderada             | ,686.96                |                                                                                  |                               |            | 937.09 1,752.51 1,129.64 1,427.86 1,748.42 2,372.18 2,191.25 1,472.14 |                         |                                             |                |                | 766.85           |                           | $656.55$  1,842.52 |

GASTOS RECHAZADOS

| Hospital o<br>Sanatorio     | 626.921 | 501.09 | 817.62          | 279.61 |        |        | 548.75 1,839.78 1,929.72 1,053.32 |        | 802.63 | 983.64  | 1,226,14 | 263.92 |
|-----------------------------|---------|--------|-----------------|--------|--------|--------|-----------------------------------|--------|--------|---------|----------|--------|
| Honorarios<br>Profesionales | 196.12  | 78.22  | 226.78          | 72.89  | 121.60 | 232.96 | 506.79                            | 389.01 | 326.47 | 178.841 | 181.13   | 107.22 |
| Medicinas                   | 42.74   | 28.14  | 94.98           | 17.87  | 56.12  | 150.53 | 116.95                            | 59.85  | 43.78  | 67.07   | 37.16    | 21.99  |
| Laboratorio                 | 352.64  | 110.33 | 427.39          | 149.79 | 68.59  | 689.92 | 321.62                            | 188.09 | 267.54 | 198.80  | 102.18   | 103.68 |
| Otros                       | 837.15  |        | 761.88 1,389.68 | 615.92 |        |        | 246.86 1,633.67 2,280.04 1,553.66 |        | 317.61 | 954.32  | 365.10   | 416.59 |
| Media Ponderada             | 256.61  | 135.15 | 374.93          | 105.83 | 162.99 | 501.88 | 604.91                            | 362.64 | 208.60 | 279.48  | 206, 63  | 121.73 |

GASTOS APROBADOS

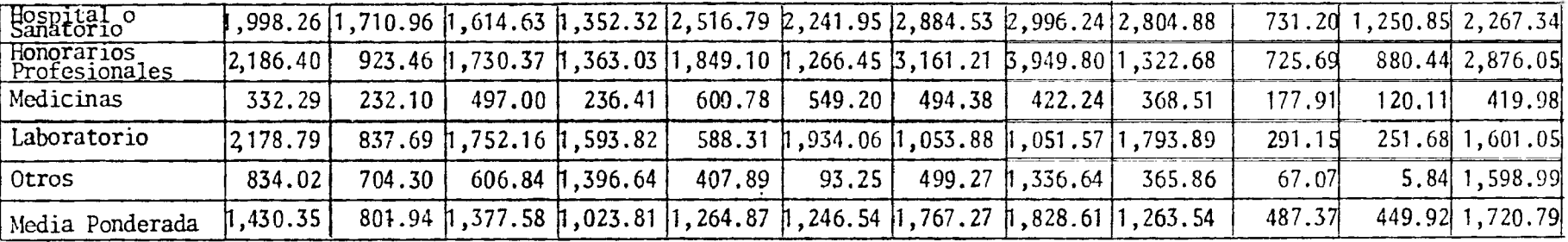

C U A D R O N <sup>2</sup> 3

|                             | GRU<br>PO.      |                                                   |        |                      | GASTOS       |                         | PRESENTADOS                                                                                                    |                    |                |                         |                               |                           |
|-----------------------------|-----------------|---------------------------------------------------|--------|----------------------|--------------|-------------------------|----------------------------------------------------------------------------------------------------|--------------------|----------------|-------------------------|-------------------------------|---------------------------|
|                             | NEUMOLO-<br>GIA | GASTROEN-I GINECOLODIORRINOLAI<br>ITEROLOGIA  GIA |        | <b>RINGLOGIA</b> GIA | NEUROLO-I    | <b>OFTALMO</b><br>LOGIA | CARDIOLO<br>GIA                                                                                                    | UROLO-<br>GIA      | ORTOPE-<br>DIA | <b>DERMATO</b><br>LOGIA | ENDOCRI - FACCTDEN<br>NOLOGIA | TES.                      |
|                             | MEDIA           | MEDIA                                             | MEDIA  | MEDIA                | <b>MEDIA</b> | MEDIA                   | MEDIA                                                                                                    | MEDIA              | MEDIA          | MEDIA                   | MEDIA                         | MEDIA                     |
| Hospital o<br>Sanatorio     |                 |                                                   |        |                      |              |                         | 1,419.64 2,783.53 2,384.91 3,560.55 2,009.99 4,897.06 10,031.666,459.36 4,555.97 5,798.50 7,071.50 5,221.60                                                                                                    |                    |                |                         |                               |                           |
| Honorarios<br>Profesionales |                 |                                                   |        |                      |              |                         | ,506.56 1,408.06 2,044.21 3,373.15 1,914.27 2,289.53 2,866.19 $\frac{1}{5}$ ,407.14 1,464.42 1,754.17 2,020.43 $\frac{1}{5}$ ,263.44                                                                                      |                    |                |                         |                               |                           |
| Medicinas                   | 329.56          | 461.78                                            | 613.26 | 736.66               | 574.28       | 839.50                  | 573.24                                                                                                    | 671.10             | 325.43         | 828.36                  | 577.26                        | 598.30                    |
| Laboratorio                 |                 | , 581.88   1, 263.11   3,066.32   3,204.49        |        |                      |              |                         | <u>615.30 2.098.74 1.719.71   1.230.35   1.464.42   1.491.04  </u>                                                                                                    |                    |                |                         |                               | <u>757.66 h, 631.72 l</u> |
| Otros                       |                 | 865.72 1,804.11 1,304.88 3,555.18                 |        |                      |              | 719.26 1.063.99         |                                                                                                    | $961.99\;5.716.87$ | 990.67         | 846.44                  |                               | 988.30 1.975.86           |
| Media Ponderada             |                 |                                                   |        |                      |              |                         | $\left[1,13573\right]$ 1, 366.41 $\left[1,81031\right]$ 2,643.81 $\left[1,28198\right]$ 2,187.40 $\left[2,23983\right]$ 2,429.01 $\left[1,32007\right]$ 1,828.86 $\left[1,627.96\right]$ 2,166.94 $\left[1,627.96\right]$ |                    |                |                         |                               |                           |

GASTOS RECHAZADOS

| Hospital o<br>Sanatorio                 | 303,81  | 629.30 | 538.91  | 635.39                            | 263.30 |         | 699.3911.553.06 | 819.38               | 596.54 | 966,80  | 719.96 | 728,40            |
|-----------------------------------------|---------|--------|---------|-----------------------------------|--------|---------|-----------------|----------------------|--------|---------|--------|-------------------|
| Honorar <sub>10S</sub><br>Profesionales | 154.651 | 152.70 | 221.57  | 288.75                            | 120.29 | 156.851 | 212.85          | 207,32               | 91,98  | 140,301 | 98,67  | 353.94            |
| Medicinas                               | 72.26   | 106.97 | 141.98  | 134.69                            | 77.07  | 122.841 | 90.93           | 87.22                | 43.66  | 141.51  | 60.22  | 138.60            |
| Laboratorio                             | 288.69  | 243.52 | 590.851 | 489.66                            | 68.73  | 255.61  | 227.04          | 133.091              | 163.51 | 212.00  | 65.78  | 314.61            |
| Otros                                   |         |        |         | 686.75 1,478.04 1,084.42 2,318.50 | 341.45 | 547.59  |                 | $537.63$ 1, $717.85$ | 466.77 | 503.61  |        | $371.20$ 1,640.02 |
| Media Ponderada                         | 204.43  | 259.62 | 343.96  | 396.57                            | 141.02 | 262.49  | 291.18          | 259.15               | 145.21 | 256.04  | 139.17 | 411.72            |

GASTOS APROBADOS

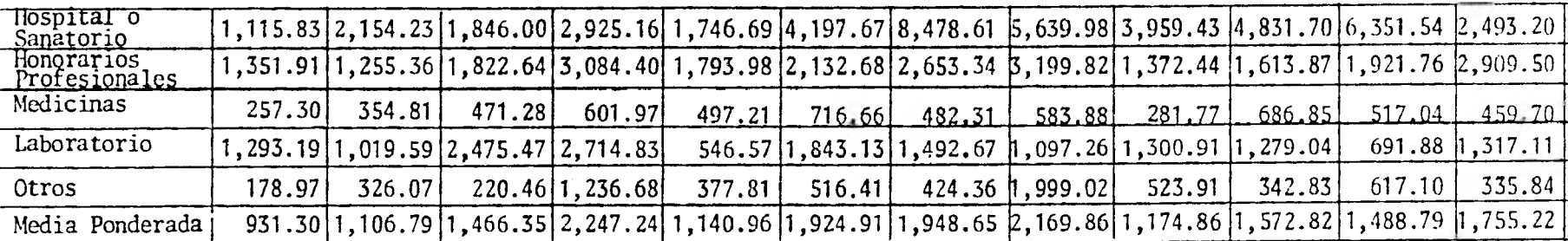

Analizemos brevemente los cuadros anteriores para explicar los resultados claramente.

En el cuadro número uno del grupo de datos I, se puede apreciar visualmente cual es el ramo que está siendo más afectado por las reclamaciones en lo que se refiere a importe, es el ramo de Ginegología, y en cuanto a número de reclamaciones, es el de Otorrinolaringología.

¿Que significa lo anterior?, que en el ramo de Otorrinola ringología se presentan mayor número de reclamaciones pero de menor importe, en promedio, cada una; y en Ginecolo gla a la inversa, se presentan menor número de reclamacio nes pero de mayor importe cada una.

El análisis anterior se efectuó sobre la columna de gastos presentados. Un análisis análogo se puede realizar para cualquiera de las columnas de gastos, rechazados o aproba dos.

La media nos indica el importe promedio de las reclamaciones, ya sean, presentadas, rechazadas o aprobadas, por ramo.

Esto quiere decir, analizando el ramo de Neumología como ejemplo, que cada reclamación que se presente, en promedio, va a ascender a \$5,623.20; el rechazo promedio es de \$855.38 y la reclamación aprobada es de \$4,767.82.

Se puede concluir que esta media indica la reclamación pro medio por ramo, ya sea presentada, rechazada o aprobada.

Las medias ponderadas de este cuadro denotan la reclamación promedio, por columna de gastos presentados, rechazados o aprobados.

Por lo anterior, se sabe que la reclamación promedio presentada va a ser de \$2,984.61, la rechazada de \$510.68 y la aprobada de \$2,473.93.

Este mismo análisis se puede efectuar con el cuadro que contiene los datos del grupo II, y la información obtenida va a ser análoga a la anterior.

Analizando el cuadro número 2 del grupo de datos II, se puede observar que el número de reclamaciones es mayor - que en el cuadro número uno del mismo juego de datos.

Lo anterior se debe a que en una reclamación, ya sea presentada, aprobada o rechazada, se puede afectar al mismo tiempo los cinco conceptos de gastos, contemplados en esta tabla, motivo por el cual no se analiza una reclamación sino cinco.

En este cuadro, el importe indica en que concepto de gasto se encuentra el mayor volúmen de reclamaciones, presen tadas, rechazadas o aprobadas.

En este caso, en particular, se puede observar que el con cepto de honorarios es el que está siendo mayormente afec tado.

La media, en este cuadro, indica la reclamación promedio por cada concepto de gasto.

Por ejemplo, analizando el concepto de hospital o sanatorio, la reclamación promedio presentada es de \$3,205.72, la rechazada es de \$601.47 y, por consiguiente, la aproba da de \$2,604.25

Estudiando el cuadro número tres con los datos del grupo I, se observa que sólo existe un número Indice. Dicho in dice se trata de una media; ésta representa el costo promedio de las reclamaciones por concepto de gasto y todo clasificado por ramos.

Ejemplificando lo anterior, en la sección de gastos presentados, en el ramo de Neurología, la reclamación promedio en el concepto de honorarios es de \$1,970.70. Ahora bien, si se sigue observando este mismo ramo, pero en el concepto de otros, se puede observar que la reclamación promedio es de \$654.74.

Para obtener las Tablas de Números Indice, propiamente di chas, se toma como periodo base los datos del grupo I, y se calculan las tablas de Números Indice (procedimiento descrito en el capitulo III), las cuales se detallan a - continuación.

62

 $T$  A B L A  $N^{\circ}$  1

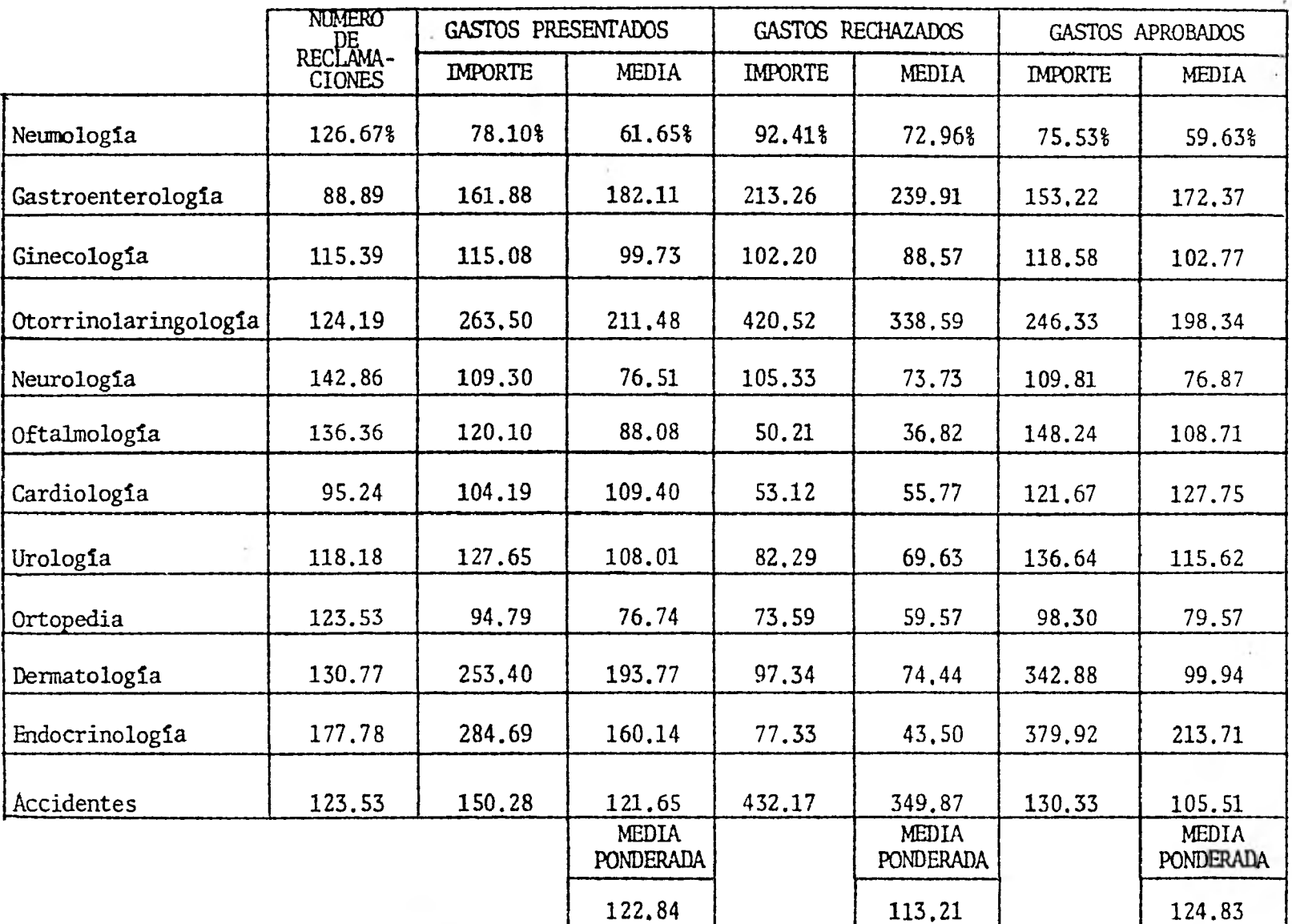

$$
T A B L A N2 2
$$

and the contract development of the contract of the contract of the contract of the contract of the contract of the contract of the contract of the contract of the contract of the contract of the contract of the contract o

 $\sim$ 

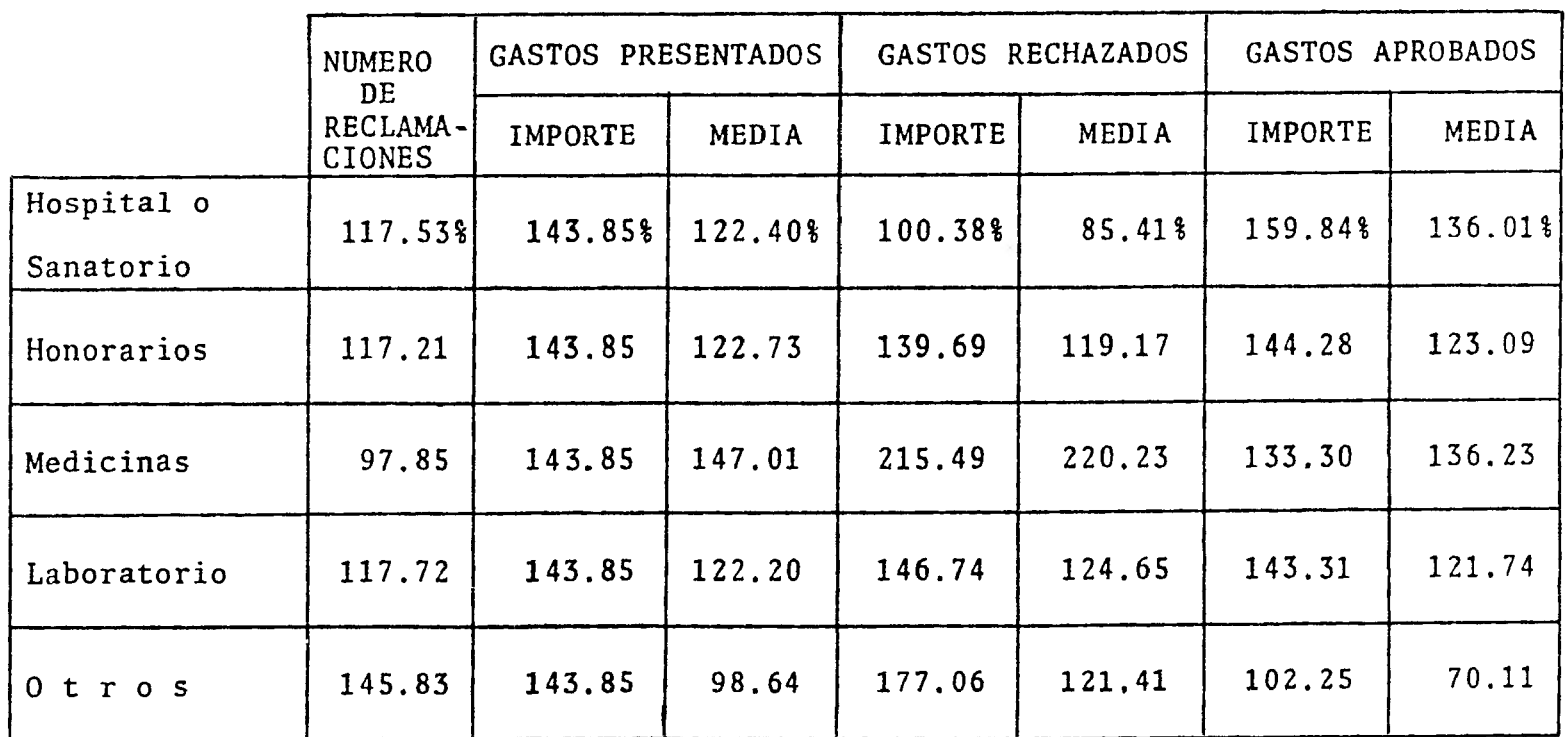

 $\sim 100$
TABLA N2 3

 $\sim$ 

|                             | INEUMOLO-    | GASTROEN   GINECOLO   |              | IOTORAINOIAI      |            | NEUROLO-DFTALMOLO | CARDIO- | UROLO-     | ORTOPE-      |         | DERMATO ENDOCRINOTACCIDEN- |               |
|-----------------------------|--------------|-----------------------|--------------|-------------------|------------|-------------------|---------|------------|--------------|---------|----------------------------|---------------|
|                             | GІA          | <b>ITEROLOGIA GIA</b> |              | <b>RINGCICCIA</b> | <b>GIA</b> | <b>GIA</b>        | LOGIA   | <b>GIA</b> | <b>DIA</b>   | LOGIA   | LOGIA                      | <b>TES</b>    |
|                             | <b>MEDIA</b> | <b>MEDIA</b>          | <b>MEDIA</b> | <b>MEDIA</b>      | MEDIA      | MEDIA             | MEDIA   | MEDIA      | <b>MEDIA</b> | MEDIA   | MEDIA                      | MEDIA         |
| Hospital o<br>Sanatorio     | 54.08%       | 125,83%               | 98.05%       | 218.18%           | 65.57%     | 119.98%           | 208.37% | 159.51%    | 126.29%      | 338,14% | 285.49%                    | 127.27%       |
| Honorarios<br>Profesionales | 63.23        | 140.57                | 104.45       | 234.94            | 97.14      | 152.70            | 78.14   | 78.53      | 88.80        | 193,93  | 190.32                     | 109.39        |
| Medicinas                   | 87.88        | 177.44                | 103.59       | 289.70            | 87.42      | 19.97             | 93.77   | 139.21     | 78.93        | 338.13  | 367.05                     | <u>135.37</u> |
| Laboratorio                 | 62.49        | 133.24                | 149.69       | 183.78            | 93.67      | 79.98             | 125.02  | 99.25      | 71.04        | 304.32  | 214.11                     | 95.72         |
| Otros                       | 51.80        | 123.05                | 65.36        | 176.65            | 109.85     | 61.61             | 34.74   | 128.60     | 144.95       | 82.87   | 266.44                     | 98.03         |
| Media Ponderada             | 67.32        | 145,81                | 103.30       | 234.04            | 89.78      | 25.11             | 94.42   | 110.85     | 89.67        | 238.49  | 247.96                     | 117.61        |

GASTOS PRESENTADOS

GASTOS RECHAZADOS

| Hospital o<br><u>Sanàtorio</u> | 48.46  | 125.59 | 65.91  | 227.24 | 47.98  | 38.01 | 80.48 | 77.79 | 74.32  | 98.29  | 58.72  | 275.99 |
|--------------------------------|--------|--------|--------|--------|--------|-------|-------|-------|--------|--------|--------|--------|
| Honorarios<br>Profesionales    | 78.85  | 195.22 | 97.70  | 396.14 | 98.92  | 67.33 | 42.00 | 53.29 | 28.17  | 78.45  | 54.47  | 330.11 |
| Medicinas                      | 169.07 | 380.14 | 149.48 | 753.72 | 137.33 | 81.60 | 77.75 | 45.73 | 99.73  | 210.99 | 162.06 | 630.29 |
| Laboratorio                    | 81.87  | 220.72 | 38.25  | 326.90 | 100.20 | 37.05 | 70.59 | 70.76 | 61.12  | 106,64 | 64.38  | 303.44 |
| Otros                          | 82.03  | 194.00 | 78.03  | 376.43 | 138.32 | 33.52 | 23.58 | 10.57 | 146.96 | 52.77  | 101.67 | 393.68 |
| Media<br>Ponderada             | 79.67  | 192.10 | 91.74  | 374.72 | 86.52  | 52.30 | 48.14 | 71.46 | 69.61  | 91.50  | 67.35  | 338.22 |

GASTOS APROBADOS

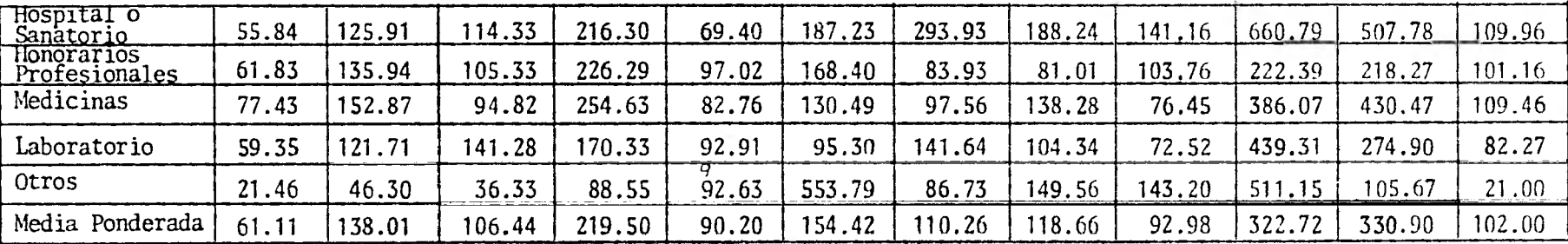

Analizando la Tabla Número Uno, se puede observar la proporción de incremento o decremento, del periodo base al siguiente, en el número de reclamaciones, en el importe de las mismas y en el costo promedio de las reclamaciones por ramo.

Ejemplificando lo anterior, en el ramo de Urologia el número de reclamaciones presentadas se incrementó an 18.18%. En ese mismo ramo, el incremento en la columna de gastos presentados fué de 27.65% y el costo promedio se incremen tó en 8.01%.

**Un caso un tanto peculiar es el que sucede en el ramo de Neumologia, en la columna de gastos presentados: Se observa un incremento del 26.67% en cuanto a número de reclamaciones se refiere, pero existe un decremento en impor te y costo promedio de 21.90% y 38.35% respectivamente; ésto significa, que se presentaron más reclamaciones pero de un**- **importe menor en conjunto.** 

**De igual manera, al analizar la Tabla Número Dos, se observa la proporción de incremento o decremento en el núme ro, importe y costo promedio de las reclamaciones por con cepto de gasto.** 

**Por ejemplo, en el concepto de honorarios profesionales se puede advertir que en todas las columnas hubo incremen**  te.

**Finalmente, al analizar la Tabla Número Tres, se observa la proporción de incremento o decremento en los costos - promedios de las reclamaciones por concepto de gasto y - por ramos.** 

**Con todo el análisis anterior se puede determinar fácilmente cuales son los ramos y los conceptos de gastos que**  están siendo mayormente afectados por las reclamaciones, en cuanto a número e importe.

Los técnicos de cada empresa , al estudiar el porqué de es ta situación podrán adoptar las medidas necesarias para corregir o disminuir esas desviaciones.

Con el paso del tiempo, al tener varios reportes de este tipo, y sobre todo si se modificaron y sofisticaron de - acuerdo a la necesidad de cada empresa en particular, se contará con bases más sólidas para el cálculo de aportaciones y contribuciones para el fondo del plan. Y al mis mo tiempo, se podrá brindar mayor protección y beneficios a los asegurados, y éstos, a su vez, estarán a gusto con la Empresa y su rendimiento será, en consecuencia, mayor.

Se hace la observación que todo el análisis anterior se efectuó en base a dos períodos, y por tanto, los resultados y conclusiones están sujetos a ciertas desviaciones y fluctuaciones. Pero la finalidad del presente módulo, es que a medida que se obtenga períodica y constantemente, se podrá disminuir, y hasta corregir totalmente, las desviaciones observadas aquí.

67

## CAPITULO V

## CONCLUSIONES

- 1.- El actuario posee una visión estadística y matemática que le permite enfocar los conocimientos adquiridos du rante la carrera a los problemas que se presentan en la Empresa Moderna, haciendo aplicaciones prácticas en caminadas a mejorar resultados productivos.
- 2.- En el presente trabajo se trató exclusivamente el Análisis de Regresión y Tablas de Números Indice por ser las áreas de la disciplina estadística que mejor se - apegan a las necesidades del trabajo expuesto aquí, no significando por ello que son las únicas bases estadís ticas susceptibles a aplicación en los problemas de la vida real y cotidiana.
- 3.- La ejecución de este modelo proporciona las bases esta dísticas y la manera de aplicarlas, para el correcto cálculo de las aportaciones y contribuciones necesarias con objeto de crear el fondo necesario de un Plan Contributorio de Gastos Médicos.
- 4.- La aplicación de este módulo estadístico, en el presen te estudio, fué en un plan contributorio de gastos médicos, pero es susceptible de aplicarse:

a) En una compañía de seguros, para que ésta al paso de un tiempo razonable, trabaje con estadísticas propias y no con extranjeras, y por tanto, las bases sobre las cuales se efectúen los cálculos correspondientes sean sólidas y reales.

b) En cualquier empresa, que desee brindar a sus empleados un plan de gastos médicos por medio de un auto seguro, ya que contará con el formato estadístico y - las herramientas necesarias para poder implementar dicha cobertura adecuadamente.

- 5.- Al ir obteniendo los técnicos de cada Empresa este módulo estadístico y en base a las necesidades particula res de cada plan y de la empresa misma, se podrá y deberá ir sofisticando el presente módulo, como se mencionó en el capítulo II.
- 6.- Al contar con bases estadísticas para efectuar un estu dio sobre el ramo de Gastos Médicos se dejará de lado el Empirismo existente al momento, obteniéndose, por tanto, invesigaciones más científicas y con cimientos sólidos.
- 7.- Una de las herramientas usadas en este modelo es el -- Análisis de Regresión que ofrece una gran flexibilidad para afrontar los problemas en que se vean involucradas variables cambiantes, teniendo ventajas tales como:

a) La obtención de la ecuación de relación de variables ligadas de un modo causal.

b) Determinación de la "mejor" relación funcional entre las variables.

c) Cuando la ciencia no está siempre tan avanzada para que las variables básicas y los mecanismos fundamen tales de un proceso se conozcan con certeza, se cuenta con los métodos de Regresión y Correlación que son úti les como instrumentos analíticos y de predicción. Así que, la única persona que puede decir con seguridad - que las variables básicas son las que se están usando

y que el mecanismo básico opera de acuerdo con la fun ción matemática elegida, es una persona bien entrenada en el asunto, materia o campo en el cual se efectuó el experimento. El análisis estadístico (en este caso un Análisis de Regresión y/o Correlación) es solamente un instrumento de ayuda en el análisis e interpretación de los datos.

d) Otra de las ventajas del Análisis de Regresión, es triba en que se pueden estimar datos no incluidos en la serie.

8.- **Otras herramientas utilizadas son las Tablas de Números Indice que son instrumentos que permiten:** 

**a) Medir los cambios producidos en los precios, la fa bricación, el costo de la comida, etc.** 

**b) A los hombres de negocios y economistas poder estu diar y analizar cuantitativamente las situaciones económicas.** 

**c) Relacionar y comparar resultados de varios periodos. de una manera simplificada.** 

**d) Concluir sobre los incrementos y decrementos de - precios de un periodo base en relación a periodos subsecuentes.** 

**e) A los actuarios contar con indicadores que le permitan detectar donde están las fluctuaciones y desviaciones en sus bases, y al mismo tiempo realizar sus - cálculos de manera óptima.** 

**Las soluciones que se den a problemas de carácter estadisti co deben ser derivados precisamente del uso adecuado de las** 

70

disciplinas estadísticas y matemáticas.

 $-$ 

El Actuario, junto con el matemático y otros especialistas en este tipo de disciplinas, están obligados a contribuir a través de la investigación, con el avance tecnológico - que el medio ambiente, cada día más cambiante, presenta, para que de esta forma, las soluciones que se ofrezcan - sean menos empíricas y más's6lidas en sus fundamentos.

APENDICEI

10 REM RLMI " 20 SELECT PRINT 215 (72) 30 DIM X1 (15), X2 (15), X3 (15) 40 INPUT "N, Ul, U2, Ul, U2, U3 SO FOR I = 1 TO N: READ X1 (I), X2 (I), X3 (I) : SO = SO + X1 (I) 12 : S1 = S1 + X2 (I) T2 : S2 = S2 + X3 (I)T2 : S4 = S4 + Xl (I) \* X2 (I) : S5 = S5 + Xl (I) \* X3 (I) : S6 = S6 + X2 (I) \* X3 (I) : NEXT I 60 D1 = N \* ((Si \* ( - S2)) + (S6 \* S6)) - U2 \* ((U2 \* ( - S2)) + (U3 \* S6)) - U3 \* ((U2 \* S6) - (U3 \* SI)) 70 D2 = Ul \* ((Si \* ( - S2)) + (S6 \* S6)) - U2 \* ((S4 \* ( - S2)) + (S5 \* S6)) - U3 \* ((S4 \* S6) - (S5 \* S1)) 80 D3 = N \* ((S4 \* ( - S2)) + (SS \* S6)) - Ul \* ((U2 \* ( - S2)) + (U3 \* S6)) - U3 \* ((U2 \* S5) - (U3 \* S4)) 90 D4 = N \*((S1 \* S5) - (S6 \* S4)) - U2 \* ((U2 \* SS) - (U3 \* S4)) + Ul \* ((U2 \* S6) - (U3 \* Si)) 100 Al = D2/D1: A2 = D3/D1 : A3 = D4/D1 110 PRINTUSING 120, Al, A2, A3 120 % ##########J# ##########.## ##########.## 130 DATA 38744.44, 15,945, 45843.96, 23,930, 110425.84, 42,935, -- 113971.66, 37,948, 11724.55, 5,960, 31895.65, 11,971, 54766.76, 19,989, 82852.95, 29,994, 85554.96,340010, 119377.9, 28,1004, - 38848.85, 10,1020, 173313.45, 51,1050

140 END

72

## APENDICE II

- 10 REM " RLMII "
- 20 SELECT PRINT 215 (72)
- 30 DIM Xl (15), X2 (15), X3 (15)
- 40 INPUT "N, Ui, U2, U3", N, U1, U2, U3
- 50 FOR I = 1 TO N : READ X1 (I), X2 (I), X3 (I) : S0 = S0 + X1 (I)  $\uparrow$  2:  $S1 = S1 + X2$  (I)  $\int 2$ :  $S2 = S2 + X3$  (I)  $\int 2$ :  $S4 = S4 + X1$  (I) \* X2 (I):  $SS = SS + XI$  (I) \* X3 (I):  $S6 = SS + X2$  (I) \* X3 (I): NEXT I
- 60 D1 = N \* ((S1 \* ( S2)) + (S6 \* S6)) U2 \* ((U2 \* ( S2)) + (U3 \* S6)) - U3 \* ((U2 \* S6) - (U3 \* S1))
- 70 D2 = U1 \* ((S1 \* ( S2)) + (S6 \* S6)) U2 \* ((S4 \* ( S2)) + (S5 \* S6)) - U3 \* ((S4 \* S6) - (S5 \* S1))
- 80 D3 = N \*  $((S4 * (-S2)) + (SS * S6)) U1 * ((U2 * (-S2)) + (U3))$ \* S6)) - U3 \* ((U2 \* S5) - (U3 \* S4))
- 90 D4 = N \* ((S1 \* S5) (S6 \* S4)) U2 \* ((U2 \* S5) (U3 \* S4)) + U1 \* ((U2 \* S6) - (U3 \* S1))

<sup>100</sup>Al = D2/D1: A2 = D3/D1 : A3 = D4/D1

- 110 PRINTUSING 120, Al, A2, A3
- 120 % ##########.## #####@####.## ##########.11#
- 130 DATA 48454.15, 27,1039, 38525.19, 18,1055, 99876.54, 31,1049, - 139465.43, 44,1077, 24378.75, 9,1095, 112867.41, 23,1084, 184555.90 55,1099, 69543.27, 21,1110, 71986.35, 34,1119, 59796.65 29,1108, - 28677.44, 17,1120, 175971.98, 48,1127

140 END

BIBLIOGRAFIA

YAMANE TARO. ESTADISTICA. EDITORIAL HARLA, TERCERA EDI-CION, MEXICO 1979.

OSTLE BERNARD. ESTADISTICA APLICADA. EDITORIAL LIMUSA. QUINTA EDICION, MEXICO 1977.

ARKIN HERBERT Y COLTON RAYMOND R. METODOS ESTADISTICOS. COMPAÑIA EDITORIAL CONTINENTAL, QUINTA EDICION, MEXICO 1977.

LAZZARO VICTOR. SISTEMAS Y PROCEDIMIENTOS. UN MANUAL PARA LOS NEGOCIOS Y LA INDUSTRIA. EDITORIAL DIANA. SE-GUNDA EDICION, MEXICO 1979.

HOLQUIN Q. FERNANDO Y HAYASHI M. LAUREANO. ELEMENTOS DE MUESTREO Y CORRELACION. TEXTOS UNIVERSITARIOS. SEGUNDA EDICION, MEXICO 1977.

HOGG R.V. Y CRAIG. A.T. INTRODUCTION TO MATHEMATICAL STATISTICS. MACMILLAN COMPANY. TERCERA EDICION, 1970

JOHNSTON J. ECONOMETRIC METHODS. MC GRAWILL, NEW YORK, 1972.

MACLEAN JOSEPH B. EL SEGURO DE VIDA. CIA. EDITORIAL - CONTINENTAL. MEXICO, 1975.

## **Tesis por computadora único sistema en el país**

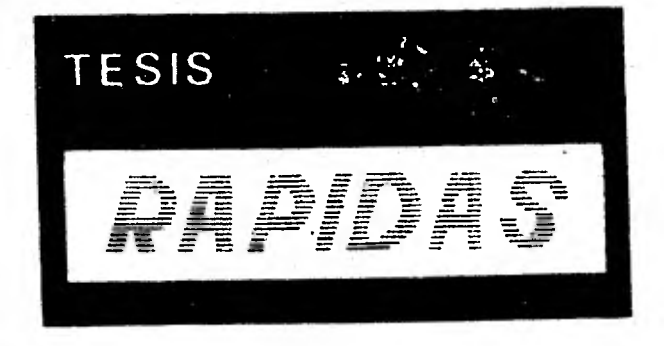

**Paseo de las Facultades Núm. 34 Locales C-D Tels. 550-86-32 y 550-87-43**